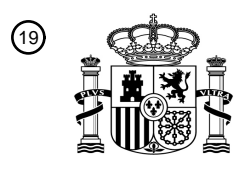

OFICINA ESPAÑOLA DE PATENTES Y MARCAS

ESPAÑA

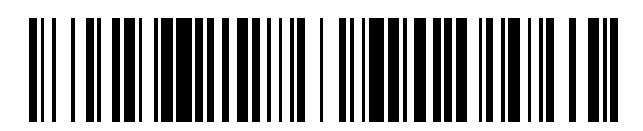

<sup>11</sup> **2 765 731** Número de publicación:

 $\textcircled{\scriptsize{1}}$  Int. CI.: *G09B 23/28* (2006.01)

#### <sup>12</sup> TRADUCCIÓN DE PATENTE EUROPEA T3

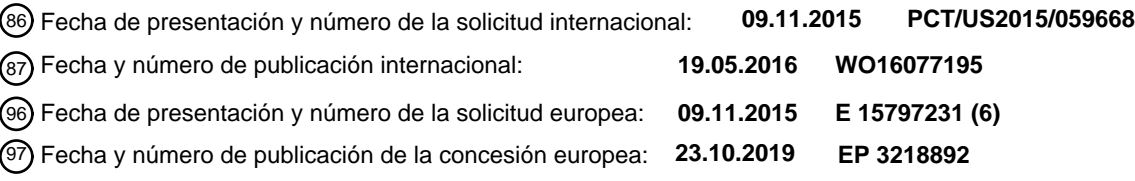

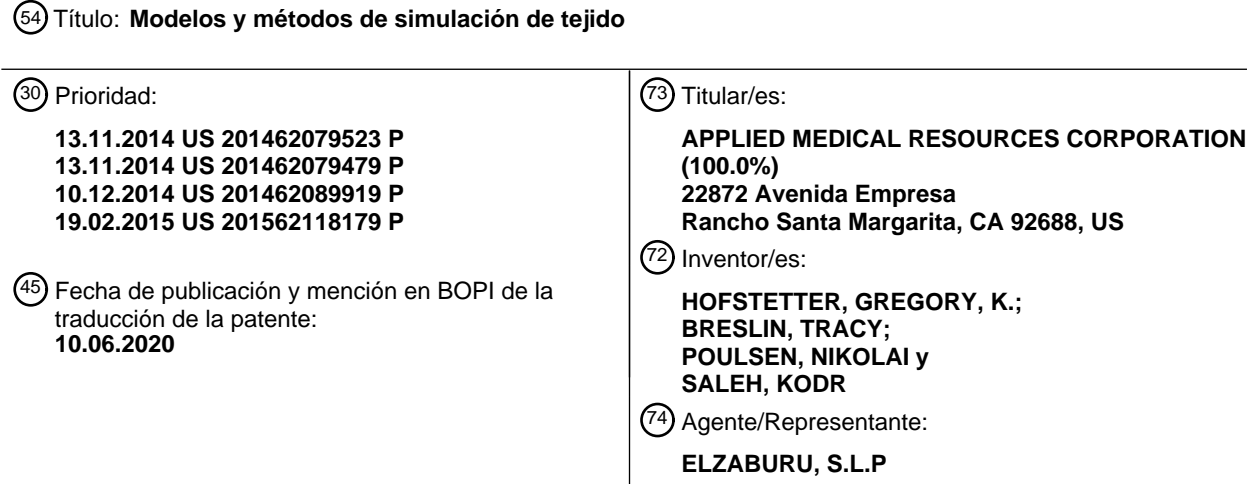

Aviso:En el plazo de nueve meses a contar desde la fecha de publicación en el Boletín Europeo de Patentes, de la mención de concesión de la patente europea, cualquier persona podrá oponerse ante la Oficina Europea de Patentes a la patente concedida. La oposición deberá formularse por escrito y estar motivada; sólo se considerará como formulada una vez que se haya realizado el pago de la tasa de oposición (art. 99.1 del Convenio sobre Concesión de Patentes Europeas).

#### **DESCRIPCIÓN**

Modelos y métodos de simulación de tejido

#### **Campo**

Esta solicitud se relaciona generalmente con herramientas de entrenamiento quirúrgico y, en particular, a los modelos 5 anatómicos que simulan órganos o tejidos para la enseñanza y la práctica de diversas técnicas y procedimientos quirúrgicos.

#### **Antecedentes**

Los estudiantes de medicina, así como los médicos experimentados que estén aprendiendo nuevas técnicas quirúrgicas, deben someterse a una amplia formación antes de que estén cualificados para realizar cirugías en 10 pacientes humanos. El entrenamiento debe enseñar técnicas adecuadas empleando diversos dispositivos médicos de corte, de penetración, de sujeción, agarre, grapado y de sutura en una variedad de tipos de tejidos. La gama de posibilidades que un aprendiz puede encontrar es grande. Por ejemplo, se presentan diferentes órganos y anatomías de los pacientes y enfermedades. El espesor y consistencia de las diversas capas de tejido también pueden variar de una parte del cuerpo a otra y de un paciente a otro. En consecuencia, las habilidades requeridas de las técnicas e

15 instrumentos también variarán. Además, el alumno debe practicar técnicas en ubicaciones quirúrgicas abiertas de fácil acceso y en ubicaciones a las que se accede por vía laparoscópica.

Numerosos materiales didácticos, entrenadores, simuladores y órganos modelo están disponibles para uno o más aspectos del entrenamiento quirúrgico y se pueden encontrar ejemplos de estos en las solicitudes de patentes de los Estados Unidos con los números de publicación US 2014/248596 A1, US 2012/015337 A1 y US 2013/101973 A1. Sin 20 embargo, hay una necesidad de órganos modelo o elementos de simulación de tejidos que son probable que se

- encuentren en procedimientos quirúrgicos endoscópicos, laparoscópicos, transanales, mínimamente invasivos o de otro tipo que incluyen la eliminación de tumores u otras estructuras de tejido. En particular, hay una necesidad de órganos modelo realistas para la práctica repetible de la eliminación de un tumor u otro tejido no deseado seguido por el cierre de la zona de destino mediante sutura o grapado como parte del mismo procedimiento quirúrgico. En vista de
- 25 lo anterior, un objeto de esta invención es proporcionar un dispositivo de entrenamiento quirúrgico realista que simula tales circunstancias particulares encontradas durante la cirugía.

#### **Compendio**

De acuerdo con la presente invención, se proporciona un modelo de simulación de tejido según la reivindicación 1.

La invención se describirá ahora, solo a modo de ejemplo, con referencia a los dibujos adjuntos.

#### 30 **Breve descripción de los dibujos**

La Figura 1 ilustra una vista lateral de un dispositivo de entrenamiento quirúrgico con un órgano modelo según la presente invención.

La Figura 2A ilustra una vista lateral en sección transversal de una estructura de simulación de tejido según la presente invención.

35 La Figura 2B ilustra una vista lateral en sección transversal de una estructura de simulación de tejido con tumor extirpado de acuerdo con la presente invención.

La Figura 2C ilustra una vista lateral en sección transversal de una estructura de simulación de tejido con una sutura abierta según la presente invención.

La Figura 2D ilustra una vista lateral en sección transversal de una estructura de simulación de tejido con una sutura 40 cerrado de acuerdo con la presente invención.

La Figura 3A ilustra una vista superior de una capa de defecto que tiene un defecto de forma circular según la presente invención.

La Figura 3B ilustra una vista superior de una capa de defecto que tiene un defecto alargado según la presente invención.

45 La Figura 3C ilustra una vista superior de una capa de defecto que tiene un defecto amorfo según la presente invención.

La Figura 3D ilustra una vista superior de una capa de defecto que tiene un defecto de dos piezas según la presente invención.

La Figura 3E ilustra una vista superior de una capa de defecto de varias partes de acuerdo con la presente invención.

La Figura 3F ilustra una vista superior de una capa de defecto que tiene múltiples defectos de acuerdo con la presente invención.

La Figura 4 ilustra una vista superior de una estructura de simulación de tejido según la presente invención.

La Figura 5 ilustra una vista lateral en sección transversal de una estructura de simulación de tejido según la presente 5 invención.

La Figura 6A ilustra una vista en perspectiva de una estructura de tejido modular y soporte de acuerdo con la presente invención.

La Figura 6B ilustra una vista en perspectiva de una estructura de tejido modular y soporte de acuerdo con la presente invención.

10 La Figura 7 ilustra una vista en sección transversal de una estructura de simulación de tejido configurada para imitar un útero humano de acuerdo con la presente invención.

La Figura 8 ilustra una vista superior de una estructura de tejido modular según la presente invención.

La Figura 9 ilustra una vista lateral de una estructura de tejido modular según la presente invención.

La Figura 10A ilustra una vista en perspectiva de una estructura de simulación de tejido según la presente invención.

15 La Figura 10B ilustra una vista en perspectiva de una estructura de simulación de tejido según la presente invención.

La Figura 11A ilustra una vista en perspectiva de una estructura de simulación de tejido según la presente invención.

La Figura 11B ilustra una vista en perspectiva de una estructura de simulación de tejido según la presente invención.

La Figura 12 ilustra una vista en perspectiva de una aguja de sutura y una estructura de simulación de tejido según la presente invención.

20 La Figura 13A ilustra una vista lateral transparente de una simulación de pólipo de acuerdo con la presente invención.

La Figura 13B ilustra una vista en alzado lateral de una capa de defecto de una simulación de pólipo de acuerdo con la presente invención.

La Figura 13C ilustra una vista en alzado lateral de una capa de malla de una simulación de pólipo de acuerdo con la presente invención.

25 La Figura 13D ilustra una vista en alzado lateral de una capa muscular de una simulación de pólipo de acuerdo con la presente invención.

La Figura 14A ilustra una vista en alzado lateral de un molde para una capa muscular de acuerdo con la presente invención.

La Figura 14B ilustra una vista superior de un molde para una capa muscular de acuerdo con la presente invención.

30 La Figura 15A ilustra una vista en alzado lateral de un molde para una capa de defecto de acuerdo con la presente invención.

La Figura 15B ilustra una vista superior de un molde para una capa de defecto de acuerdo con la presente invención.

La Figura 16 ilustra una vista despiezada de un molde defecto, la capa de defecto, capa de malla, la capa de liberación de molde y la capa muscular de acuerdo con la presente invención.

35 La Figura 17A ilustra un modelo de simulación de tejido que tiene vainas con porciones de simulación de tejidos unidos de acuerdo con la presente invención.

La Figura 17B ilustra un conjunto de vaina de acuerdo con la presente invención.

La Figura 17C ilustra una vista despiezada de un conjunto de vaina de acuerdo con la presente invención.

La Figura 18 es una vista en perspectiva inferior de un bastidor de la vaina sin una porción de tejido de acuerdo con 40 la presente invención.

La Figura 19 es una vista superior en sección transversal en perspectiva de un módulo de simulación de tejido de acuerdo con la presente invención.

La Figura 20 es una vista en perspectiva superior en sección de un mandril usado para fabricar un modelo de simulación de tejido de acuerdo con la presente invención.

La Figura 21 es una vista en sección de un modelo de simulación de tejido de acuerdo con la presente invención.

La Figura 22 es una vista en perspectiva desde arriba de un modelo de simulación de tejido de acuerdo con la presente invención.

La Figura 23 es una vista en sección de un modelo de simulación de tejido de acuerdo con la presente invención.

5 La Figura 24 es una vista en sección de un mandril para la fabricación de un modelo de simulación de tejido de acuerdo con la presente invención.

La Figura 25 es una vista en sección del modelo de simulación de tejido de acuerdo con la presente invención.

La Figura 26A es una vista plana superior de una capa de malla de un modelo de simulación de tejido de acuerdo con la presente invención.

10 La Figura 26B es una vista plana superior de una capa de malla de un modelo de simulación de tejido formada en una funda cilíndrica de acuerdo con la presente invención.

La Figura 27 ilustra una funda de malla de ser colocado sobre un mandril de acuerdo con la presente invención.

La Figura 28 ilustra una funda de malla situado en un mandril de acuerdo con la presente invención.

La Figura 29 ilustra una vista de extremo en sección de un modelo de recto totalmente suturable con una vía de sutura 15 ejemplar de acuerdo con la presente invención.

#### **Descripción detallada**

Un dispositivo de formación quirúrgica 10 que está configurado para imitar el torso de un paciente, como la región abdominal se muestra en la Figura 1. El dispositivo de entrenamiento quirúrgico 10 proporciona una cavidad corporal simulado 18 sustancialmente escondida del usuario para recibir órganos modelo o simuladas, o tejido vivo 20. La 20 cavidad del cuerpo 18 se accede a través de una región de simulación de tejido 19 que es penetrado por el usuario que emplea dispositivos para la práctica quirúrgica técnicas en el tejido u órgano 20 encuentra ubicado en la cavidad del cuerpo 18. Aunque la cavidad del cuerpo 18 se muestra para ser accesible a través de una región de simulación de tejido 19, se pueden emplear un dispositivo de acceso asistido a mano o un dispositivo de puerto de un solo sitio alternativamente para acceder la cavidad del cuerpo 18.

25 El dispositivo de entrenamiento quirúrgico 10 es particularmente adecuado para practicar procedimientos laparoscópicos u otros procedimientos quirúrgicos mínimamente invasivos.

El dispositivo de entrenamiento quirúrgico 10 incluye una base 12 y una cubierta superior 14 conectada a y separada de la base 12 para definir una cavidad interna del cuerpo 18 entre la cubierta superior 14 y la base 12. Al menos una pata 16 interconexiones y espacios de separación de la parte superior de cubierta 14 y la base 12. Un órgano de

- 30 modelo o de simulación de tejido 20 está dispuesto dentro de la cavidad del cuerpo 18. el modelo de órganos 20 se muestra en la Figura 1 es una de colon parcial o intestino que se muestra suspendido de la cubierta superior 14 por correas de sujeción 22 y conectado a al menos una pata 24. La al menos una pata 24 tiene una abertura (que no se muestra) que mira hacia la cavidad interna 20. El modelo de colon 20 incluye un tubo 26 que tiene un extremo proximal y un extremo distal. El extremo proximal del tubo 26 está interconectado con la abertura de la pierna 16 de tal manera
- 35 que la abertura proporciona un puerto de acceso al lumen del tubo 26. El puerto de acceso y la abertura se muestra para ser cerrado en la Figura 1 con un dispositivo de acceso 28 que en combinación con un extremo distal sellado del tubo 26 proporciona un órgano modelo 20 que está adaptado para la insuflación con entregable fluido a través de un puerto de insuflación 30. Un inserto opcional 32 hecho de material blando, como silicona crea una interfaz realista del puerto de acceso. El extremo distal del tubo 26 se extiende dentro de la cavidad del cuerpo 18 y se suspende dentro
- 40 de la cavidad del cuerpo 18. El interior del tubo 26 del órgano simulada 20 es accesible a través del puerto de acceso de la pierna 24 o a través de la región de simulación del tejido 19 o puertos de inserción del instrumento 34. Una cámara endoscópica se inserta en la cavidad del cuerpo 18 o en el órgano 20 a través del puerto de acceso genera una imagen en vivo para su visualización en una pantalla de vídeo plegable 36 se muestra en la posición cerrada en la Figura 1. Aunque el órgano simulado 20 de la Figura 1 es ideal para practicar procedimientos relacionados con la
- 45 cirugía transanal mínimamente invasiva, se puede emplear cualquier órgano o porción de simulación de tejido. Un aspecto particular del órgano 20 es que al menos un tumor o defecto 38 está provisto y conectado al órgano. Como se muestra en la Figura 1, el tumor 38 está conectado a la pared del tubo del órgano 26.

En referencia a la Figura 2A se muestra una vista en sección transversal lateral parcial de una parte de un órgano simulada 20 que incluye el tumor 38. El órgano o tejido 20 simulado incluye una capa de base o de la pared 40. La 50 pared de órgano 40 está hecha de un material configurado para imitar el tejido vivo real, tales como la silicona u otro polímero y se tiñe apropiadamente. Uno o más de las capas base 40 de espesores y coloraciones variables se pueden emplear para comprender la totalidad de la pared 40. En una variante, la pared del órgano 40 es rígida y está hecha de material polimérico. Por encima de la capa de base 40 es una segunda capa de la capa o defecto 42. La capa de defecto 42 es del mismo tamaño o más pequeña que la capa de base 40 que forma una plataforma elevada para el

tumor 38. La capa de defecto 42 está conectado a la capa de base 40 por adhesivo u otros medios conocidos para un experto en la técnica, incluyendo de ser formado integralmente con la capa de base 40 como una sola unidad. La capa de defecto 42 está hecha de silicona y en una variación del mismo color que la capa de base 40 de tal manera que la capa de defecto 42 se mezcla en el fondo de la capa de base 40. La capa de defecto 42 incluye al menos un defecto

- 5 o hueco 44. En una variación, el defecto 44 es una violación prefabricado en la capa de defecto 42 que imita una incisión, hueco u otro vacío en el tejido real, resultante de un desgarro, corte, extirpación u otro procedimiento quirúrgico que requiere atención quirúrgica por medio de sutura, grapado o el gustaría cerrar el defecto. Tal situación surge con más frecuencia en la eliminación de un tumor 38, donde el tejido circundante también se elimina junto con el tumor 38 a modo de garantizar que la totalidad del tumor se escinde dejando atrás un defecto remanente en el
- 10 tejido. El defecto 44 comprende dos lados opuestos o superficies que definen un hueco entre ellos. Aunque los lados o superficies adyacentes se muestran para ser vertical con respecto a la capa de base 40, la invención no está tan limitada y las superficies o lados yuxtapuestos puede tener cualquier forma y, por ejemplo, ser curvada. El defecto 44 puede ser de cualquier forma como se discutirá con respecto a las figuras. 3A-3F.
- En referencia a la Figura 3A, se muestra una vista superior de una capa de defecto 42 que tiene un defecto circular 15 44. Una capa de defecto 42 con un defecto alargado, oblonga o en forma de elipse 44 se muestra en la Figura 3B. El defecto 44 puede ser amorfa o cualquier forma como se muestra en la Figura 3C. La capa de defecto 42 puede ser de varias partes como se muestra en la Figura 3D en el que la capa de defecto 42 incluye dos o más piezas de capa de defecto adyacente 42a, 42b yuxtapuestos para crear al menos un defecto 44 entre los mismos. Otra capa de defecto multiparte 42 se muestra en la Figura 3E donde una pluralidad de adyacente 42a piezas de capa defecto, 42b y 42c
- 20 forman uno o más defectos 44 entre las mismas. Por supuesto, una capa de defecto 42 puede incluir múltiples defectos 44a, 44b y 44c, como se muestra en la Figura 3F. Los defectos 44 pueden todos ser el mismo o tener diferentes formas, como se muestra en la Figura 3F. La forma, grosor y tamaño del defecto permiten el aprendiz cirujano para practicar la sutura a través de los defectos de diferente dificultad. En una variación, la capa de defecto 42 no es de igual espesor. En lugar de ello, el espesor de la capa de defecto 42 varía en la ubicación de defecto 48 para aumentar
- 25 la dificultad de suturar o cerrar el defecto.

Con referencia nuevamente a la Figura 2A, un tumor 38 se encuentra por encima de la capa de defecto 42. El tumor 38 es preferiblemente un color diferente de la capa de capa de base 40 o defecto 42 o ambos tal que es fácilmente identificable por el alumno. Preferiblemente, el tumor 38 está hecho de silicona o de otro material polímero y es de color rojo, negro, azul o marrón oscuro en color. En general, el tumor 38 es de un color más oscuro que la base o 30 defectos capas 40, 42 o de otra manera, en contraste con la misma cuando se ve a través de un ámbito de aplicación. En una variación, el tumor 38 está conectado a la capa de defecto 42 por medios adhesivos u otros conocidos para un entendido en la técnica. En otra variación, el tumor 38 no está conectado o unido a la capa de defecto 42 sino que es removible de ubicación posterior.

- Aún en referencia a la Figura 2A, la estructura de simulación de tejido 20 incluye una capa de cubierta 46 situada por 35 encima del tumor 38. En una variación, la capa de cubierta 46 se superpone a la del tumor 38, la capa de defecto 42 y la capa base 40. La capa de cubierta 46 es preferiblemente transparente o translúcida en color y hecho de un material polímero, como silicona. En otra variación, la capa de cubierta 46 es del mismo color que la capa de capa de base 40 o el defecto 42. La capa de cubierta 46 es al menos tan gruesa como la capa de base 40 o defecto capa 42 y en una variación es más delgada que la capa de defecto 42 y en otra variación es más delgada que la capa de base 40. se
- 40 dimensiona la capa 46 de cubierta para cubrir la totalidad del tumor 38 y el defecto capa 42 y es lo suficientemente grande como para ponerse en contacto con la capa de base 40 en una variación. En otra variación, la capa de cubierta 46 está dimensionada para cubrir la totalidad del tumor 38 y en contacto con la capa de defecto 40. La cubierta de capa 46 está conectado a la capa de base 40, la capa de defecto 42, tumor 38 o cualquier más de una de las tres capas a modo de adhesivo u otros medios conocidos para un experto normal en la técnica. En otra variación, la capa
- 45 de cubierta 46 es más pequeño y conectado a la capa de defecto 42 solo. En aún otra variación, la capa de cubierta 46 está conectado tanto a la capa 42 capa de defecto 42 y la base mediante un adhesivo u otros medios conocidos para un experto normal en la técnica. La capa de cubierta 46 puede ser de cualquier forma o tamaño y estar configurado para proporcionar una superficie lisa para el cirujano en lugar de una superficie de capas para la localización del tumor artificial. La capa de cubierta 46, tumor 38, la capa de defecto 42 o capa de base 40 incluye
- 50 textura de la superficie en una variación en donde el tumor 38 no se adhiere a la capa de defecto 42. Una vista plana superior de la capa de base 40, la capa de defecto 42, cubre la capa 46 y tumor 38 se muestra en la Figura 4. En una variación, una cualquiera o más de la capa de base 40, la capa de defecto 42 y la capa de cubierta 46 está formado de silicona moldeada sobre un tejido, tela, o material tal como nylon de malla o gasa de modo que la capa de silicona tiene un sistema integrado malla de soporte estructural u otro tipo de refuerzo. Una cualquiera o más de las capas 38,
- 55 40, 42, 46 puede incluir una tela o malla de refuerzo combinada con un polímero elástico, tal silicona. Las ayudas de apoyo de malla en la prevención de la sutura, grapa, o aguja de sutura se desgarre a través de al menos una de las capas y, especialmente, la capa de defecto 42 cuando la sutura se estira para cerrar la brecha 44.

En la Figura 2B, el tumor 38 y una porción de la capa de cubierta 46 se muestran escindidas de la capa de base 40. La escisión es realizada por el practicante utilizando un instrumento quirúrgico tal como un bisturí u otro instrumento 60 médico para eliminar el tumor 38. El aprendiz cortar a través de la capa de cubierta 46 alrededor del tumor 38, aislar el tumor 38, ascensor y extirpar el tumor 38 lejos del sitio para exponer el defecto subyacente 44, como se muestra en la Figura 2B. Entonces, como se muestra en la Figura 2C el aprendiz sutura el defecto 44 utilizando una sutura quirúrgica 48 con lo que los labios o bordes de la capa de defecto 42 juntos como se muestra en la Figura 2D, de este

modo, practicando el cierre de un hueco o herida creada por la extirpación quirúrgica de un tumor 38. Se corta la al menos una capa para crear una abertura y se extrae el tumor artificial y se sutura el espacio mientras la estructura de simulación de tejido está dispuesta dentro de una cavidad 18 corporal simulada de un dispositivo de entrenamiento quirúrgico de modo que la estructura de simulación de tejido está al menos parcialmente oculta a la vista del usuario.

- 5 En referencia a la Figura 5, se muestra otra variación en la que no hay ningún hueco o defecto preformado en la segunda o defecto capa 42. En su lugar, sobre la escisión del tumor 38, el defecto es creado por el usuario en uno o más de la capa de cubierta 46, la capa de defecto 42, la capa de base 40 y cualquier porción tumor restante no retirada por el usuario. El usuario entonces practica la sutura del defecto creado en cualquiera de estas capas 38, 40, 42, 46. En una tal variación, una de la capa de defecto 42 o capa de base 40 se omite del constructo. En otra variación, el 10 tumor 38 se encuentra en una capa base 40 y la capa de defecto 42 se coloca sobre el tumor 38 de tal manera que la
- capa de defecto 42 está por encima del tumor 38. En tal variación, una capa de cubierta 46 puede o no incluirse.

Si se incluye una capa de cubierta 46, puede estar formada integralmente junto con la capa de defecto como una capa unitaria separada. En cualquiera de las construcciones descritas anteriormente con respecto a las Figuras 2-5, los constructos pueden estar volteados boca abajo o de otro modo las capas colocadas en sentido inverso o de otro modo 15 para ser accesible por el usuario tanto desde la dirección superior o inferior con los espesores y colores de las capas

de la construcción siendo ajustados en consecuencia si es necesario para proporcionar los efectos simulados de tejido real.

En referencia a las Figuras 6A y 6B, en cualquiera de las variaciones en esta descripción, la construcción de simulación de tejido puede ser modular, tal que no está formada integralmente con el órgano entero simulado 20 pero en vez 20 configurada como un módulo 50 que es extraíble e intercambiable. Uno o más módulos 50 están sostenidos o contenidos en un soporte de módulo 52. Un soporte de módulo 52 incluye una primera superficie 51, una segunda superficie 53 y una o más módulo tumor partes de recepción 54, 56, 58 formado en el soporte 52. El tumor 52 de soporte puede ser rígido o flexible y está hecho de material polimérico. El soporte del tumor 52 también puede comprender una lámina de material elastomérico. Las porciones módulo de recepción 54, 56, 58 son cada uno

- 25 dimensionado y configurado para recibir un módulo correspondientemente dimensionada y configurada 50. Los módulos 50 y módulo de partes de recepción 54, 56, 48 en la Figura 6 se muestran para ser circular; sin embargo, el módulo de tumor 50 puede ser de cualquier forma con una porción de recepción de forma complementaria formada en el soporte de módulo 52. El espesor del soporte 52 puede variar proporcionando el constructo con diferentes profundidades de módulo tumor 50 de posicionamiento. El módulo de recepción de las porciones 54, 56, 58 puede
- 30 incluir paredes de fondo sobre el cual los módulos tumorales 50 pueden descansar. Alternativamente, el tumor partes de recepción 54, 56, 58 se extienden entre las aberturas en la primera superficie 51 y la segunda superficie 53 con los módulos 50 con tumor 38 estando conectados entre o en una de las aberturas en cualquiera de las superficies 51, 53 o suspendido dentro de la parte receptora del tumor. En una variación, un único módulo de tumor 50 incluye uno o más tumores 38. El soporte de módulo 52 se carga con uno o más módulos tumorales 50 y la simulación de tejido
- 35 construcción 20 se inserta en la cavidad del cuerpo 18 del dispositivo quirúrgico de entrenamiento 10, el marco o de otro modelo de torso. Se puede colocar en la base 12 del dispositivo de entrenamiento 10 o suspendido dentro de la cavidad del cuerpo 18 del dispositivo de entrenamiento 10. La simulación de tejido constructo 20 y/o dispositivo de entrenamiento se forma con los mecanismos de fijación, tales como clips, sujetadores, alambres, gancho de tipo sujetadores de bucle y similares para la colocación, la suspensión o la conexión de la simulación de tejido constructo 40 20 a un dispositivo de entrenamiento 10.

Con particular referencia a la Figura 6B, se muestra un soporte de módulo 52 que incluye más de una capa. El soporte de módulo 52 de la Figura 6B incluye una primera capa 57 conectada a una segunda capa 55. En una variación, la primera capa 57 está hecha de una lámina de material elastomérico y la segunda capa 55 está hecha de cualquier material polimérico adecuado, como espuma de elastómero de baja densidad. La segunda capa 55 sirve como soporte

- 45 para la primera capa 57. La segunda capa 55 también proporciona ventajosamente profundidad al soporte de módulo 52 que permite que los tumores 38 dentro de los módulos 50 para ser colocado profundamente en el soporte de módulo 52 con respecto a la primera superficie 51. Módulo de partes de recepción 54, 56, 58 están formadas en una o más de una de la primera capa 57 y la segunda capa 55. Las porciones de módulo de recepción 54, 56, 58 formado en la segunda capa 55 pueden tener una forma diferente de la forma del mismo módulo porción de recepción 54, 56,
- 50 58 tiene en la primera capa 57. En una variación, el módulo de tumor 50 comprende al menos solo el tumor simulado 38, que se incrusta dentro de la segunda capa 55 con al menos una de la primera capa 57 o segunda capa 55 que constituye una capa de defecto que el usuario puede practicar de cierre. Como alternativa, la primera capa 57 no incluye un módulo de la parte de recepción, sino que la primera capa 57 sirve como una capa de cubierta que las prácticas de los usuarios de corte a través para acceder al tumor 38 situado en una porción de recepción tumor formado
- 55 en la segunda capa 55. En tal variación, la primera capa 57 puede ser una lámina de material elastomérico, como silicona y la segunda capa 55 es una capa de espuma elastomérica de baja densidad. El soporte de módulo 52 es plana como se muestra en las Figuras 6A y 6B o, alternativamente, en forma de imitar una parte de la anatomía, el tejido u órganos humanos.

Por ejemplo, la Figura 7 ilustra un soporte 52 que está conformada para imitar un útero humano. El soporte 52 incluye una primera capa 57 conectada a una segunda capa 55. En una variación, la primera capa 57 está hecha de cualquier material polimérico adecuado, como una lámina de material elastomérico y la segunda capa 55 está hecha de cualquier material polimérico adecuado, como de baja densidad de espuma elastomérica. La segunda capa 55 sirve como

- 5 soporte para la primera capa 57 y permite ventajosamente los tumores 38 dentro de los módulos 50 o los tumores 38 por sí mismos para ser conectado al soporte 52 y de manera realista se extienden profundamente en el apoyo 52 y se dispersa por todo el apoyo 52 en varias ubicaciones y orientaciones incluyendo ser incrustado en la primera capa 57 como se muestra en la Figura 7. Las porciones de recepción de tumor o módulo 61 se forman en al menos una de la primera capa 57 y la segunda capa 55. Las porciones de recepción de tumor 61 puede ser bolsas que están
- 10 preformadas en la segunda capa 55 o se pueden formar por el usuario mediante la reducción de hendiduras en la segunda capa 55. en una variación, los tumores 38 están configuradas para imitar tumores fibroides se encuentran comúnmente en el útero humano. Ejemplos de tumores fibroides que son simulados por los tumores 38 dispuestas en el soporte incluir, pero no se limitan a uno o más de los siguientes tipos de fibromas: fibromas submucosos pediculados, fibromas subserosos, fibromas submucosos, fibromas subserosos pediculados y fibromas intramurales. El usuario
- 15 puede acercarse al soporte 52 para escindir los tumores simulados 38 desde la primera superficie 51 o la segunda superficie 53 a través del canal de acceso o abertura 63. En una variación, la abertura 63 sirve como la única abertura hacia la porción hueca 59 o, alternativamente, el soporte 52 puede tener una configuración plana sustancialmente en forma de C con acceso disponible para el usuario desde arriba o debajo de la estructura plana en forma de C.
- En una variación, el soporte de módulo 52 en cualquiera de las variaciones no es plana, pero está provisto de un 20 paisaje que incluye curvas y otras estructuras, montañas y valles y diversas texturas. El panorama variando proporciona al usuario varios niveles de dificultad para acercarse a cada localización del tumor que requiere al usuario navegar alrededor de artefactos y características que pueden ocultar la ubicación del tumor. Estos artefactos estructurales en la ayuda del tumor 52 se pueden formar integralmente con la ayuda del tumor 52 o también se pueden modular en la estructura similar a los módulos tumorales 50 haciendo módulos desmontables e intercambiables el
- 25 paisaje anatomía. Los módulos tumorales 50 son intercambiables con módulos no tumorales que incluyen, por ejemplo, características y artefactos o texturas hechos de silicona o de otro material se extienden hacia fuera o hacia dentro desde la una o más de las superficies superior e inferior 51, 53 del soporte de módulo 52. Las características de tales módulos no tumorales pueden tener varias formas para imitar la anatomía que incluye estructuras de órganos adyacentes o tejidos. Por ejemplo, un módulo no tumoral puede incluir una forma tubular de silicona para imitar un
- 30 intestino. Los módulos no tumorales y tumorales 50 están conectados de forma desmontable al soporte de módulo 52 por cualquier medio conocido para un experto en la técnica que permite al usuario descartar un módulo después de su uso y luego seguir practicando mediante la sustitución del módulo de desechado o trasladarse a un módulo 50 adyacente en el módulo de soporte 52 o el cambio de un módulo de tumor 50 por otro módulo tumor 50 que tiene una función o nivel de dificultad diferente.
- 35 Una variación del módulo de tumor 50 se muestra en las Figuras 8 y 9. El módulo de tumor 50 incluye una porción de simulación de tejido 60 conectado a un soporte 62. En la variación mostrada, el soporte 62 incluye un bastidor superior 64 conectado a un bastidor inferior 66. Al menos una de la parte superior del marco 64 y la parte inferior bastidor 66 incluye una ventana. El marco superior 64 que tiene una ventana 68 se muestra en la Figura 8. El marco inferior 66 puede o no puede incluir una ventana. Si se proporcionan las ventanas, tanto en el marco superior 64 y el bastidor
- 40 inferior 66, las ventanas están alineadas al menos en parte. El soporte 62 está dimensionado y configurado para recibir una porción de simulación de tejido 60 entre el bastidor superior 64 y el bastidor inferior 66. El bastidor superior 64 se puede conectar al bastidor inferior 66 para capturar la porción de simulación de tejido unitaria 60 o una porción de simulación de tejido 60 formado a partir de múltiples capas y, En una variación, separable. En una variación, los marcos 64, 66 están separados unos de otros utilizando espaciadores 70. Además, al menos una de la parte superior
- 45 e inferior marcos 64, 66 incluye una o más características de conexión 72 configurados para asegurar el módulo tumor 50 a un tumor 52 de soporte (que no se muestra). En la Figura 9, las características de conexión 72 se muestran como que se extiende clavijas para la inserción en los orificios correspondientes formados en el soporte tumor 52 para proporcionar un acoplamiento de ajuste a presión. Un ajuste de fricción o de otros elementos de fijación o medios tales como materiales de tipo de gancho y bucle de conexión se pueden emplear en el módulo 50 y el módulo de soporte
- 50 52 para conectar el módulo 50 al soporte 52 de una manera desmontable.

Aún en referencia a las Figuras 8 y 9, la porción de simulación de tejido 60 puede ser cualquiera de las construcciones descritas anteriormente con referencia a las Figuras 2-5. Con ventanas formadas en ambas la primera y segunda tramas 64, 66, la porción de simulación de tejido 60 se puede ser accesible desde cualquier lado del módulo 50. Cualquier capa descrita anteriormente como una capa de cubierta puede actuar como una capa superior o como una

- 55 capa inferior dependiendo desde qué lado o dirección de la porción de simulación de tejido 60 se aborda. Por ejemplo, una capa de base también puede servir como una capa superior o como una capa inferior dependiendo de qué lado o dirección se acercó a la porción de simulación de tejido 60. En tales construcciones, bidireccionales, los espesores y colores de las capas pueden ajustarse en consecuencia para proporcionar el efecto simulado deseado.
- La porción de simulación de tejido 60 en la Figura 9 incluye una primera capa 74 y una segunda capa 76. Las capas 60 primera y segunda 74, 76 están hechas de un material polimérico configurada para imitar el tejido vivo real, tales como la silicona u otro polímero y puede incluir colorante de uno o más colores apropiados o malla, tejido, o cualquier otro refuerzo. Cada una de las capas 74, 76 incluye porción de recepción de tumor 78, 80, respectivamente. Cada porción de recepción de tumor 78, 80 es una concavidad-media bolsa o en un lugar de la reducción de espesor de la capa que

se forma en las capas 74, 76. Las porciones de recepción de tumores 78, 80 están sustancialmente alineadas para formar una bolsa para el tumor 38. Aunque cada capa 74, 76 en la Figura 9 se muestra con porción de recepción de tumor 78, 80, una sola porción de recepción de tumor se forma en al menos una de las capas primera y segunda 74, 76 En una variación, un tumor 38 está dispuesto dentro del bolsa formado por una o más porciones de recepción

- 5 tumorales 78, 80 formadas en las una o más capas 74, 76. El tumor 38 puede estar adherido a cualquiera de las capas 74, 76 o flotando libremente dentro del bolsa. Como se muestra en la Figura 9, la porción de recepción tumor formado en una capa puede ser considerado como un tipo de defecto y la variación de la Figura 9 describe una construcción de simulación de tejido que comprende dos capas de defectos con un tumor intermedio. Como un usuario se aproxima a la porción de simulación de tejido 60, el usuario verá la localización del tumor objetivo. La visualización del tumor 38
- 10 se ve reforzada por la porción de recepción tumor más delgada en espesor en relación con el resto de la capa con el adelgazamiento de la capa que se está proporcionado por la concavidad o bolsa. El usuario luego se corta en la ubicación general de la corte tumor en al menos una de las capas 74, 76 para eliminar el tumor 38. El corte de una o más capas completa la creación de un espacio o defecto completo que el usuario puede practicar suturando o cerrando juntos. En otra variación, no hay una porción receptora de tumor formada en las capas 74, 76. En dicha variación, al
- 15 menos un tumor está dispuesto entre las dos capas 74, 76 en donde las capas 74, 76 tienen un espesor sustancialmente uniforme con el tumor 38 creando un abultamiento menor en las capas.

En referencia a las Figuras 10A, 10B, 11A, 11B y 12, se muestra otra variación de una porción de simulación de tejido 86. La porción 86 de tejido puede ser integral o modular como se describe anteriormente. La porción de tejido 86 incluye una capa de base 88 formada de cualquier material polimérico adecuado, como silicona u otro polímero 20 elastomérico que pueden o no pueden incluir un material de refuerzo tal como tela, malla, nylon u otro material de

- refuerzo o de relleno que va a resistir el desgarro mientras lleva suturas o mientras se suturan. La capa de base 88 está conectada a una capa de defecto 90 que se superpone a la capa base 88. La capa de defecto 90 incluye una pluralidad de salientes que se extienden hacia arriba desde la capa de base 88. La capa de defecto 90 puede estar formada integralmente con la capa de base 88 o ser una capa separada que se adhiere a la capa de base 88. Como
- 25 puede verse en las figuras. 10A, 11A y 12, la capa de defecto 90 está configurada en un patrón en forma de celosía de tal manera que la red se eleva por encima de la capa de base 88 o se proyecta hacia arriba desde la capa de base 88. Un patrón de celosía es ejemplar y cualquier forma puede estar formado por la capa de defecto 90 tal que contiene una pluralidad de salientes adyacentes. Estas proyecciones de la capa de base 90 proporcionan al usuario ubicaciones para enganchar una aguja de sutura en y como plataforma para elevar el tumor 38a, 38b por encima de la capa de
- 30 base 88 para una fácil escisión. Los tumores 38a, 38b se puede adherir a la capa de defecto 90 y una capa de cubierta 92 pueden incluirse en una variación. Las Figuras 10A y 11A muestran la capa de base 88, la capa de defecto 90, los tumores 38a, 38b y una capa de cubierta 92 en una vista semidespiezada de la porción de simulación de tejido 86 en el que la capa de cubierta 92 se eleva por encima de las otras capas. El tumor 38a de la Figura 10a es sustancialmente plana y se muestra cubierto en la Figura 10B por la capa de cubierta 92. El tumor 38b de la Figura 11A tiene mayor
- 35 altura y es sustancialmente de forma esférica y la Figura 11B muestra el tumor 38b esférico cubierto con la capa de cubierta 92 dejando una parte elevada o protuberancia en el constructo. La Figura 12 muestra que el tumor 38 se extrae dejando un defecto remanente 94 en la capa base 88 y una aguja de sutura que cruza el espacio en el defecto 94 con el defecto accediendo por debajo o a través de la capa de cubierta 92.
- En referencia a la Figura 13A, se muestra una simulación de pólipo 100 según la presente invención. La simulación 40 de pólipo 100 incluye una capa de defecto 102, una capa de malla 104, una capa de músculo 106 y una liberación del molde 108.

En referencia a la Figura 13B, la capa de defecto 102 incluye una primera superficie 110 opuesta a una segunda superficie 112. La capa de defectos 102 es una capa sustancialmente plana y delgada de material de silicona en el plano xy. La capa de defecto 102 incluye un defecto 114 que se extiende hacia fuera desde la primera superficie 110

- 45 a lo largo de un eje Z en una dirección perpendicular al plano xy. El defecto 114 puede ser de cualquier forma. En una variación, el defecto 114 imita un crecimiento anormal de tejido, tales como un pólipo. En una variación, el defecto 114 incluye un tallo estrecho y alargado y un extremo distal bulbosa. En otra variación, el extremo distal del defecto es curvo. En otra variación, el defecto 114 imita un pólipo colorrectal o pólipos de colon. En una variación, el defecto 114 es de aproximadamente 2-5 milímetros de longitud y 1-5 milímetros de ancho. En una variación, la silicona de la capa
- 50 de defecto 102 se tiñe de color rojo o rosado. En una variación, la capa de defecto incluye una inclusión de silicona de color de contraste.

En referencia a la Figura 13C, la capa de malla 104 incluye una primera superficie 116 opuesta a una segunda superficie de 118. La capa de malla 104 es un sustancialmente planas y delgadas capa que comprende hebras 120 de fibras de nylon u otro polímero en el plano xy. En una variación, la capa de malla 104 está hecho de Lycra. En una

- 55 variación, la capa de malla 104 es capaz de ser estirado en cualquier dirección. En otra variación, la capa de malla tiene propiedades de estiramiento bidireccionales. Las hebras de fibra de polímero forman una red o red. La capa de malla 104 puede ser tejida y tienen un patrón uniforme. La capa de malla 104 es de color rosado, transparente o de color blanco.
- En referencia a la Figura 13D, la capa muscular 106 incluye una primera superficie 122 opuesta a una segunda 60 superficie 124. La capa de músculo 106 es una capa sustancialmente plana y delgada de material de silicona en el plano xy. En una variación, la capa muscular es de color amarillo.

La liberación del molde 108 es un agente de liberación del molde que se encuentra típicamente en forma líquida y se pulveriza sobre para formar un área de liberación del molde o capa. El agente de desmoldeo es uno que es adecuado para su uso en silicona. En una variación, la capa de liberación de molde 108 es un agente de liberación de molde alternativa o sustituto. La capa de liberación de molde 108 evita que al menos una porción de una superficie de la capa

- 5 de silicona a partir de la unión a una superficie de silicona adyacente. En una variación, la liberación del molde 108 evita que una porción de la capa de defecto 102 de unión a la capa muscular adyacente 106. En otra variación, la liberación del molde 108 evita que al menos una porción de la capa de defecto 102 y capa de malla 104 combinación de unión hasta la capa muscular adyacente 106.
- En referencia a las Figuras 14A-14B, se muestra un molde muscular 126 para el moldeo de la capa muscular 106. El 10 molde muscular 126 incluye un primer pozo 128. El pozo 128 es de forma circular para producir una capa de músculo circular 106. El primer pozo 128 puede ser cualquier forma. silicona sin curar se vierte en el molde y se deja curar para formar la capa muscular. La liberación del molde se puede emplear para ayudar a eliminar la capa curada. La capa eliminada se puede lavar con alcohol para eliminar cualquier liberación del molde.
- En referencia a las Figuras 15A-15B, se muestra un molde de defecto 130 para el moldeo de la capa de defecto 102. 15 El molde defecto 130 incluye un primer pozo 132 que tiene una primera profundidad y un segundo pozo 134 que tiene una segunda profundidad. La segunda profundidad es mayor que la primera profundidad. El segundo pozo 134 está situado dentro del primer pozo 132. El segundo pozo 134 es para la formación de la forma de un pólipo u otro defecto 114. La forma de la segunda bien 134 corresponde a la forma del defecto 114. La forma de el primer pozo 132 es circular para formar una capa de defecto circular, aunque puede tener cualquier forma. En una variación, el tamaño y
- 20 la forma del primer pozo 132 es del mismo tamaño y forma que el primer pozo 128 del molde muscular 126 para crear capas de músculo 106 y capas de defectos 102 que tienen el mismo tamaño y forma y se puede alinear fácilmente y conectados para formar un parche agradable similar a la simulación 100. El segundo pozo 134 está formado de manera que está dentro del perímetro del primer pozo 132. El segundo pozo 134 produce un defecto 114 que está rodeado por el restante de la capa de defectos 102. Se vierte silicona sin curar en el molde de defectos 130 y se deja curar
- 25 antes de eliminarse. La liberación del molde se puede emplear para facilitar la eliminación de la capa de defecto 102 del molde de defecto 130. En otra variación, piezas de silicona curada en colores de contraste se colocan en el segundo pozo 134 que forma la forma del pólipo u otro defecto. Por ejemplo, una o más piezas de silicona curada cilíndricas de color rojo dimensionadas para caber dentro del segundo pozo 134 se disponen en el segundo pozo 134 antes de verter la silicona no curada en el molde defectuoso o después de que la silicona no curada se vierta en el
- 30 molde defectuoso 130 para formar la capa de defecto 102. El resultado es que las piezas de silicona de color de contraste se incrustarán dentro de la capa de defecto 102 en la ubicación del defecto para proporcionar una construcción personalizada y más realista de un defecto particular que se está simulando.
- En una variación, la capa de defecto 102 está conectada a la capa de malla 104 de tal manera que la segunda superficie 112 de la capa de defecto 102 se enfrenta a la primera superficie 116 de la capa de malla 104. En una 35 variación, se puede emplear adhesivo entre la capa de defecto 102 y la capa de malla 104 o, en otra variación, la capa de malla 104 se coloca en la capa de defecto 102, mientras que la silicona de la capa de defecto 102 no se ha curado. Como resultado, la capa de malla 104 está incrustado dentro de la capa de defecto 102. Si la capa de malla 104 está incrustado dentro de la capa de defecto 102, la combinación resultante tiene una superficie proximal que es la primera superficie 110 de la capa de defecto 102 y una superficie distal que es la superficie cerca de la capa de
- 40 malla 104. La liberación del molde 108 se aplica a la superficie distal de la combinación de capa de defecto/malla en un área selectiva. En una variación, la liberación del molde 108 se aplica en el centro del perímetro de tal manera que un área anular sin liberación de molde 108 rodea el área de liberación del molde donde se aplica. En otra variación, de liberación de molde 108 se aplica bajo el defecto 114 de tal manera que un área de la superficie distal que no tiene liberación de molde rodea la zona con liberación de molde 108 en él. El área que rodea la zona de liberación de molde
- 45 no tiene liberación de molde 108 en él a fin de crear una unión entre la capa muscular 106 y la capa de defecto 102 que es de forma anular. El área con liberación de molde 108 en que no se adhiere la capa muscular 106 a la capa de defecto 102 haciéndolos separable en la ubicación del defecto 114. A continuación, la capa muscular 106 está conectado a la superficie distal de la capa de combinación defecto/malla. La capa muscular 106 está conectada con adhesivo en una variación. En otra variación, la capa muscular 106 se aplica a la superficie distal de la combinación
- 50 de capa de defecto/malla, mientras que la silicona de la capa de defecto 102 está todavía sin curar con el fin de incrustar la capa muscular 106 en la combinación de defectos/malla.

En otro método de formación de la simulación de pólipo 100, el proceso de formación incluye dos moldes, el molde muscular 126 y el molde de defectos 130. La silicona se funde en el molde muscular 126 para formar la capa muscular 106. La silicona de la capa muscular 106 se deja curar. La capa muscular 106 se retira entonces del molde muscular

- 55 126. La capa muscular 106 se limpia con alcohol isopropílico. La liberación del molde 108 se aplica solamente al centro de la capa muscular 106 o debajo del defecto 114. El molde de liberación 108 se aplica a la primera superficie 122 usando una plantilla. La capa muscular 106 con la liberación del molde 108 se fija a un lado. Con referencia a la Figura 16, la silicona se funde en el molde defecto 130 para formar la capa de defecto 102. Mientras que el silicio en el molde de defectos 130 no se cura, la capa de malla 104, que tiene una forma que se ajusta a la forma de la primera bien 132,
- 60 se coloca sobre la silicona sin curar en el molde de defectos 130 de tal manera que queda conectada a la misma. La capa muscular 106 con la liberación del molde 108 se coloca por encima de la capa de malla 104 de tal manera que la primera superficie 122 que tiene la liberación del molde 108 se aplica a las que se enfrenta la capa de malla 104 y la capa de defecto 102. La capa muscular 106 con la liberación del molde 108 se coloca cara abajo hacia y sobre la

capa de malla 104 y la silicona no curada de la capa de defecto 102. La capa muscular 106 se presiona en la capa de defecto 102 mientras que es sin curar con dedos enguantados, por ejemplo, para eliminar cualquier burbuja de aire. Se deja que la silicona de la capa de defecto 102 para curar y la simulación de pólipo resultante 100 se retira del molde defecto 130. Todas las capas tienen la misma forma y se superponen entre sí de manera alineada para formar una

- 5 simulación de pólipos de una sola pieza 100. Como resultado de la liberación del molde 108, parte de la capa muscular 106 no se adhiere al defecto y las capas de malla 102, 104 y una parte de la capa muscular 106 sin liberación de molde 108 está adherida al defecto y las capas de malla 102, 104. La adherencia selectiva crea ventajosamente una simulación de pólipos 100 adecuada para practicar la eliminación de pólipos y la capa de malla crea un pólipo simulación adecuada para practicar sutura después de que el pólipo se haya eliminado.
- 10 En otro método, la capa de defecto 102 se permite curar con o sin una capa de malla 104. La segunda capa 106 se permite curar. Se coloca una plantilla en la parte superior de una de las capas de defectos 102 y la segunda capa 106. El esténcil tiene una o más aperturas. La una o más aberturas están dispuestas en el esténcil en un patrón configurado para la adhesión. Un patrón comprende una pluralidad de puntos o círculos espaciados aleatoriamente. de silicona sin curar o adhesivo se aplica sobre el esténcil en la ubicación de las aberturas de tal manera que la silicona sin curar o
- 15 adhesivo pasa a través de la una o más abertura y entra en contacto con la capa en la que se coloca el esténcil. El esténcil se elimina junto con el exceso de adhesivo o silicona sin curar dejando atrás un patrón de silicona sin curar o adhesivo. La otra capa de defecto y segunda capa 106 se colocan en la parte superior y se adhieren a la misma. El patrón para adhesivo en el esténcil puede ser un patrón circunferencial o patrón circular en la localización del defecto o cualquier otro patrón. La abertura del esténcil puede ser un único patrón continuo o multiapertura de una pluralidad
- 20 de círculos, por ejemplo, que forma un círculo más grande a lo largo del perímetro de las capas y/o alrededor del defecto de tal manera que las dos capas no se adhieran fuera del adhesivo o silicona sin curar aplicado. La liberación de molde puede o no emplearse entre las dos capas adheridas.

Uno o más simulación de pólipo 100 resultante se adhiere a continuación a otra porción de una estructura de simulación de tejido. Por ejemplo, la simulación de pólipo tipo parche 100 se adhiere con adhesivo a la superficie 25 interior de una de colon tubular simulado, que, en una variación, se hace de silicona. La simulación poli 100 está conectado al modelo de colon simulado de tal manera que el defecto 114 se extiende en el lumen del colon.

En otra variación, la capa muscular 106 y la capa de defecto 102 están unidos entre sí sin una capa de malla adicional 104 para facilitar la fabricación. En otra variación, la capa muscular 106 y la capa de defecto 102 se curan totalmente por separado y se adhieren entre sí sin ningún tipo de liberación de molde 108. En otra variación, el defecto 114 no 30 está formada como una saliente integral que se extiende desde la primera superficie 110 del defecto capa 102. En lugar de ello, el defecto 114 es una pieza separada que se encuentra entre la capa muscular 106 y la capa de defecto 102. En otra variación, el defecto 114 no está formado como una saliente integral que se extiende desde la primera superficie 110 de la capa de defecto 102. En lugar de ello, el defecto 114 es una pieza separada que se encuentra entre la capa muscular 106 y la capa de defecto 102 de tal manera que el defecto 114 flota entre las dos capas 102, 35 106.

La simulación de pólipos 100 se usa con un recto simulado. La simulación 100 incluye ventajosamente una capa de malla 104 incrustada en ella que permite al usuario practicar técnicas de sutura después de la eliminación del defecto 114. La presente simulación 100 aumenta la dificultad de eliminar el defecto porque las capas 106, 102 no son tan fáciles separados debido al área anular que no tiene liberación de molde 108. La capa de malla 104 permite que se 40 suture la simulación de pólipos 100. El usuario practica las técnicas de sutura sin dañar la silicona circundante. Conectar las dos capas musculares 106 mientras la capa de defectos 102 todavía no está curada da como resultado una construcción que aumenta la dificultad de separar las dos capas y aumenta la precisión de la simulación. La capa de malla incrustada 104 evita que la sutura se rasgue, rasgue o corte a través de la silicona. Además, es más difícil separar la capa muscular 106 de la capa defectuosa 102 ya que se crea un vacío débil entre las dos capas 102, 106

- 45 en la ubicación que tiene la liberación del molde 108. El vacío abandona la capa muscular 106 y el defecto/capa de malla en estrecha proximidad entre sí, casi imitando la adherencia. Este vacío puede liberarse separando las capas con instrumentos quirúrgicos creando un espacio entre las dos capas 102, 106 permitiendo al usuario practicar esta técnica. Esto hace que la separación sea más fácil dependiendo de la aplicación y/o anatomía en relación con una variación que no tendría ninguna liberación de molde entre las dos capas, lo que da como resultado que las capas de
- 50 músculo y defecto se unan a lo largo de la totalidad de sus superficies de interfaz.

En referencia a las Figuras 17A-17C, se muestra un modelo de simulación de tejido 200 para la práctica de los procedimientos quirúrgicos. El modelo 200 se muestra en la Figura 17 está configurado para imitar una parte de una sección de colon o intestino; sin embargo, la invención no se limita a un colon o intestino. Todo el modelo 200 puede estar configurado para imitar al menos una parte de cualquier sección órgano o tejido sobre el que se desea la práctica

- 55 de ciertos procedimientos quirúrgicos. El modelo de simulación de tejido 200 comprende una superficie interior 202 y una superficie exterior 204 que juntos definen una pared lateral que tiene un espesor. El modelo de simulación de tejido 200 de la Figura 17A tiene una forma de un cilindro que tiene un lumen central 206 que se extiende a lo largo de un eje longitudinal entre una abertura en el extremo proximal y una abertura en el extremo distal para aproximarse a una sección de colon, recto o intestino. Una de las aberturas en los extremos se puede omitir. Cualquiera de uno o
- 60 más de la superficie interior 202 y la superficie exterior 204 puede incluir características de la superficie o texturas que imitan el tejido real. Puede incluirse, por ejemplo, pliegues transversales y/o una capa meso rectal. Los pliegues transversales de simulación pueden ser un obstáculo para el movimiento del instrumento del cirujano y/o visualización

directa oscura de una lesión. Por lo tanto, la presencia de pliegues transversales replica los desafíos a los que un cirujano puede encontrar al realizar un procedimiento transanal. Un modelo simplificado 200 omitirá los pliegues transversales. Una capa meso rectal simulada que se incluye con el modelo 200 proporciona ventajosamente un plano de referencia para acercarse a las lesiones de tejido objetivo que se encuentran más cerca del borde anal y que son 5 más difíciles de eliminar debido al movimiento limitado del instrumento y al ángulo agudo de acercamiento.

La pared lateral separa un espacio interior definido por el lumen central 206 del modelo de simulación de tejido 200 desde un espacio exterior del modelo 200. El modelo 200 incluye una o más aberturas 208 que se extienden a través de la pared lateral de la superficie interior 202 a la superficie exterior 204. Cada abertura 208 está conformada y configurada para recibir un módulo o vaina 210. La pared lateral tiene un espesor sustancialmente uniforme en la zona 10 circundante de las aberturas de la vaina de recepción 208. Una pluralidad de aberturas 208 están formadas a lo largo de la longitud del modelo 200 desde el extremo proximal al extremo distal y alrededor de toda la pared lateral en diversos lugares. La pared lateral del modelo 200 está hecho de un material rígido o semirrígido, como plástico. En otra variación, la pared lateral del modelo 200 es lisa y/o combinada con porciones blandas y semirrígidos o rígidas. La

15 Cada vaina 210 incluye una porción de simulación de tejido 212 que está conectada a un soporte de tejido 214 también llamado cubierta. Un portador de tejido 214 se muestra en la Figura 18. El portador 214 incluye una brida 216 que está conectado a un bastidor 218. En una variación, el bastidor 218 es de forma sustancialmente cilíndrica y tiene una abertura 220 en el extremo proximal y un extremo distal cerrado. La brida 216 está situado en el extremo proximal y rodea al menos en parte la abertura 220. El bastidor 218 define una abertura proximal sustancialmente circular 220 y

pared lateral del modelo 200 se construye para permitir que las vainas 210 se adjunten al modelo 200.

- 20 la brida 216 se extiende al menos a lo largo de parte del perímetro de la abertura 220. El reborde 216 es sustancialmente perpendicular a la pared lateral cilíndrica del bastidor 218 y se extiende radialmente hacia fuera en el extremo proximal. La brida 216 incluye una superficie 222 configurado para conectarse a y suspender la porción de tejido 212. La vaina 210 está configurada para servir como un inserto de tejido que llena las aberturas 208 y la superficie 222 de la brida está contorneada para que coincida con la porción de la superficie interior 202 en el que se
- 25 recibe. Por ejemplo, si la superficie interior 202 del modelo 200 es cóncava, la superficie 222 de la brida 216 también será correspondientemente de forma cóncava. El marco 218 incluye retenes dispuestos de forma opuesta 224 configurados para flexionarse hacia dentro y luego primavera de nuevo hacia el exterior para conectar y desconectar la vaina 210 hacia y desde el modelo se emplean 200. dedos de un usuario para presionar los retenes 224 hacia el interior, mientras que la inserción de la vaina 210 en una abertura 208 del modelo 200. Las vainas 210 se puede
- 30 insertar desde el espacio interior del modelo de tal manera que la pared lateral del modelo 200 rampas más de los retenes 224 flexionando ellos hacia el interior y que les permite encajan a presión detrás hacia el exterior después de que los retenes 224 han despejado la pared lateral para capturar la pared lateral de la modelo 200 entre el retén 224 y la brida 214, y de ese modo, conectar la vaina 214 para el modelo 200. La superficie interior 202 del modelo 200 incluye un rebaje 226 que abarca cada abertura 208 como se muestra en la Figura 19. Cada rebaje 226 se extiende
- 35 alrededor de las aberturas 208 y están dimensionadas y configuradas para recibir la brida 216 de la vaina 210 de manera que una porción de tejido conectado 212 o brida 216 es sustancialmente uniforme o al ras con la superficie interior 202 del modelo 200. Una vaina 210 tiene una porción de tejido 212 conectado a ella se muestra insertado en una abertura 208 del modelo 200 en las Figuras 17A y 19. La porción de tejido 212 está conectada a la brida 216 de la vaina 210. En particular, la porción de tejido 212 está conectado a la superficie 222 de la brida 216 mediante un
- 40 adhesivo o unión de tal manera que al menos una porción de la porción de tejido 212 se suspende o se extiende a través de la abertura proximal 220. La porción de tejido 212 que está suspendida es libre de flexionarse y estirarse dentro de la vaina 210 y ser diseccionado en un procedimiento de simulación. Siguiendo el procedimiento, la vaina 210 puede retirarse del modelo 200, desecharse y reemplazarse con una nueva vaina 210 en la pared lateral cilíndrica del modelo 200 para el entrenamiento y la práctica de los procedimientos quirúrgicos posteriores. Cada vaina 210 con 45 la porción de tejido 212 está configurado para unión a un modelo simulado 200 que tiene una forma tubular. La forma
- tubular se puede configurar para abrir como una almeja para insertar y retirar la vaina 210.

La porción de tejido 212 de cada vaina 210 es flexible e incluye al menos una primera capa plana 228. La primera capa 228 incluye un primer lado y un segundo lado. La primera capa 228 está conectada a la superficie de la brida 222 de tal manera que el primer lado se enfrenta al interior del modelo 200. La primera capa 228 está dimensionada 50 y configurada para superponer la abertura 220 y se unen a la brida 216. Como tal, la primera capa conectada 228 cubre la abertura 220. La porción central de la primera capa 228 es libre de flexionarse en respuesta a choque por

instrumentos quirúrgicos. La primera capa 228 también está configurada para cortarse con una cuchilla tal como un bisturí u otro quirúrgico para manipularse u operarse de otro modo, según sea necesario por el cirujano y la práctica de un procedimiento quirúrgico. La porción central de la primera capa 228 se suspende en forma de trampolín. La 55 primera capa 228 está hecho de silicona y puede o no incluir una capa de malla, fibra, tejido u otro material de refuerzo que impartiría la primera capa 228 con cualidades suturables que permitan la primera capa 228 para sostener las suturas sin ser desgarrado. En otra variación, la primera capa 228 está hecha de KRATON®.

En otra variación, la porción de tejido 212 incluye una primera capa sustancialmente plana 228 y un blanco o tumor simulado 232 conectado a la primera capa 228. La primera capa 228 está conectado al bastidor 218 de tal manera 60 que el primer lado mira hacia el interior del modelo 200. El tumor simulado 232 está conectado al primer lado de la primera capa 228 de manera que el tumor simulado 232 mira hacia el interior del modelo 200 y en una variación sobresale hacia el eje longitudinal. En esta variación, tanto la primera capa 228 y el tumor simulado 232 están hechos de silicona. La primera capa 228 se tiñe generalmente para tener el mismo color que el color circundante de la

superficie interior 202 del modelo 200 de manera que es indistinguible de la superficie interior que rodea 202. La primera capa 228 es generalmente de color rosa o de color rojo. El tumor simulado 232 se puede teñir de un color, como rojo oscuro, marrón o negro, que es más oscuro o en contraste con la primera capa 228. El tumor simulado 232 se extiende hacia fuera desde la primera superficie de la primera capa 228. En otra variación, la simulación de pólipo 5 100 de las Figuras 13-16 está unida a la vaina 210.

En otra variación, la porción de tejido 212 incluye una primera capa sustancialmente plana 228 que tiene un primer lado y un segundo lado, una segunda capa plana 230 que tiene un primer lado y un segundo lado y un objetivo simulado o tumor 232. La primera capa 228 es sustancialmente plana y conectado al bastidor 218 de tal manera que el primer lado se enfrenta al interior del modelo 200. La primera capa 228 está hecha de silicona y teñido de un color

- 10 rosa o rojo. La segunda capa 230 es sustancialmente plana e incluye un primer lado y un segundo lado. La segunda capa 230 está conectada a la primera capa 228 de tal manera que el primer lado de la segunda capa 230 se enfrenta a la segunda cara de la primera capa 228. En una variación, se utiliza adhesivo en menos una porción de la primera o la segunda capa para conectar las dos capas juntas. En una variación, el adhesivo se usa en al menos una porción de la primera o segunda capa para conectar las dos capas entre sí. En otra variación, una de las capas 228, 230 se
- 15 aplica a la otra capa mientras está en estado no curado y se deja curar y adherirse a la otra capa, lo que hace que las capas se separen más fácilmente en relación con el uso de adhesivo. La segunda capa 230 está hecha de silicona y se tiñe de un color amarillo. El tumor simulado 232 está unido o formado integralmente con la primera capa 228 de manera que el tumor simulado 232 está conectado al primer lado de la primera capa 228 o se extiende hacia fuera desde el primer lado de la primera capa 228. La segunda capa 230 es de color amarillo en color y simula la capa
- 20 submucosa. La primera capa 228 es de color rosa y simula la pared del recto. El tumor simulado 232 simula un tumor, lesión u otro objetivo quirúrgicamente deseable. En una variación, la segunda capa 230 tiene una configuración plana con una superficie exterior y una superficie interior y dimensionado para ser del mismo tamaño y forma que la primera capa 228; y el tumor 232 se dimensiona menor que la primera y segunda capas 228, 230. El cirujano en la práctica de un enfoque transanal insertará instrumentos quirúrgicos en una abertura en uno o más del extremo proximal o extremo
- 25 distal del modelo 200. El cirujano la practica usando un bisturí para realizar una incisión en la primera capa 228, extender la incisión a través de la primera capa 228 y alrededor del tumor simulado 232. la segunda capa 230 proporciona una indicación o aviso al cirujano para dejar de cortar y de no cortar en la segunda capa 230. Por lo tanto, el cirujano puede practicar la escisión cuidadosa y precisa de un tumor simulado 232. Por lo tanto, en la visualización, la segunda capa amarilla 230 sirve como un plano de referencia para el cirujano. En una variación, para facilitar la
- 30 escisión del tumor 232 y al menos una porción de la primera capa 228, el área de la primera capa 228 que es adyacente a o por debajo del tumor simulado 232 no está adherida a la segunda capa 230 con adhesivo. En una variación, la primera capa 228 se adhiere a la segunda capa 230 solamente circunferencialmente alrededor del tumor simulado 232 haciendo que la primera capa 228 fácilmente separable de la segunda capa 230 si el corte se hace dentro del perímetro de la adhesión. Este tipo de colocación de adhesivo ayuda ventajosamente a guiar al cirujano para hacer
- 35 una escisión más precisa. En otra variación, el área de la primera capa 228 en el marco del tumor simulado 232 se adhiere a la segunda capa 230 sin adhesivo por medio de las propiedades de adhesión de superficie de materiales similares o mediante el curado de una capa sobre la otra capa en la fabricación de la porción de tejido 212. Después de la capa tumoral 232 se retira, el cirujano puede practicar la sutura del defecto resultante o hueco cerrado con suturas. La primera y/o segunda capas 228, 230 pueden ser de un material suturable. Por ejemplo, un material
- 40 suturable puede incluir un polímero termoestable sobremoldeado sobre las fibras, malla o tela, un elastómero termoplástico, o un elastómero termoplástico sobremoldeado sobre fibras, malla o tela. El material de malla textil también puede tener características estirables bidireccionales.

Al menos una porción de la porción de tejido 212 está suspendido por el bastidor 218 de tal manera que hay un espacio detrás de la porción de simulación de tejido 212 que permite la manipulación del tumor simulado 232 y/o parte de tejido 45 212. La parte suspendida es la porción media de la porción de tejido 212, el perímetro del cual está unido al bastidor 218. Como resultado, la porción de tejido adjunto 212 tiene elasticidad o elasticidad que simula la elasticidad de una

pared del recto y que, en una variación, es diferente de la elasticidad del material circundante.

En referencia a la Figura 20, se describirá ahora otra variante del modelo de tejido. La Figura 20 ilustra un mandril 234 para formar un modelo de simulación de tejido según la presente invención. El mandril 234 está provisto de al menos 50 una depresión 236. El mandril 234 también puede incluir una o más hendiduras 238 que son sustancialmente perpendiculares al eje longitudinal para la formación de pliegues transversales en el modelo de tejido resultante. Una sección de un modelo de tejido resultante se muestra en la Figura 21. Una primera capa 240 de silicona sin curar se aplica uniformemente sobre el mandril 234 de la Figura 20 y se deja curar sobre el mandril 234 para formar un modelo 200 que tiene una forma sustancialmente cilíndrica que imita una sección de intestino o colon. La primera capa 240

- 55 puede incluir múltiples aplicaciones de silicona sin curar aplicadas con pincel u otro instrumento que cargue o vierta silicona. Se deja que la silicona se cure dando como resultado la primera capa 240 que tiene una superficie interior 244 y una superficie exterior 246 y al menos un rebaje 242 formado en la superficie exterior 246 en la ubicación de la al menos una depresión mandril 236. Una segunda capa 246, que está dimensionada y conformada para encajar dentro de la cavidad 242, se proporciona y se coloca dentro de la cavidad 242. La segunda capa 248 es
- 60 sustancialmente plana que tiene una superficie interior y una superficie exterior. La segunda capa 248 se coloca en el rebaje 242 de tal manera que la superficie interior se enfrenta a la superficie exterior 246 de la primera capa 240. La segunda capa 248 está hecha de silicona-teñida de amarillo que se flexiona para adaptarse a la primera capa 240. El adhesivo se puede usar para unir la segunda capa 248 a la primera capa 240. Una tercera capa 250 se aplica a

continuación sobre la primera capa 240 y la segunda capa 248 para capturar la segunda capa 248 entre la primera capa 240 y la tercera capa 250. La tercera capa 250 está hecho de silicona que es transparente o de color rosado. La tercera capa 250 se aplica típicamente de manera uniforme mientras que la silicona se sin curar para formar una capa que tiene un espesor sustancialmente uniforme. La tercera capa 250 se adhiere naturalmente a la primera capa 240

- 5 al curar la silicona. Un tumor simulado 252, objetivo lesión o tejido se adhiere a la superficie interior 244 de la primera capa 240 en la ubicación adyacente hacia dentro desde la segunda capa 248. En una variación, la segunda capa 248 es de tipo parche y tiene una configuración plana con una superficie exterior y una interior superficie y dimensionada más pequeña que la primera capa 240; y el tumor 252 se dimensiona menor que la segunda capa 248. El tumor simulado 252 sobresale en el interior de la superficie interior 244 de la primera capa 240. Una pluralidad de los tumores
- 10 simulados 252 se colocan junto a la pluralidad de rebajes 242 y la segunda capa 248 a lo largo del modelo de tejido 200. El tumor simulado 252 también se puede formar como una capa que tiene una superficie interior y una superficie exterior con la superficie exterior conectada a la superficie interna de la primera capa 240. La primera capa 240 proporciona una superficie interior sustancialmente lisa que mira hacia el interior con el uno o más tumores simulados 252 que sobresalen hacia dentro. La superficie exterior de la tercera capa 250 es sustancialmente lisa debido a que
- 15 la segunda capa 240 y su interfaz con la primera capa 240 y la tercera capa 250 se rellenan con la silicona húmeda de la tercera capa 250. De este modo, se proporciona una sección intestinal simulada que contiene tumor que tiene una capa indicadora proporcionada por la segunda capa 248 que se encuentra detrás del tumor simulado 252. En otra variación, se aplica adhesivo entre la primera capa 240 y la segunda capa 248 en una ubicación alrededor la ubicación del tumor simulado 252 de tal manera que la porción central de la segunda capa 248 sin adhesivo es separable
- 20 fácilmente de la primera capa 240. El adhesivo adicional se puede aplicar entre la segunda capa 248 y la tercera capa 250 para mantener la segunda capa 248 en posición cuando la primera capa 240 y el tumor adjunto 252 se retiran. En otra variación más, no se aplica ningún adhesivo entre la primera capa 240 y la segunda capa 248 de tal manera que las dos capas adyacentes se pueden separar fácilmente. Es deseable permitir que la primera capa 240 se separe de la segunda capa 248 en áreas preseleccionadas que proporcionan información al cirujano en cuanto a la ubicación
- 25 adecuada de una incisión. Por ejemplo, si el alumno ha hecho una incisión lejos de la ubicación del tumor 252, al estudiante le será dificultosa la separación de las zonas adheridas entre las primera y segunda capas 240, 248; mientras, una incisión hecha cerca del tumor 252 resultará en que el cirujano se encontrará con la zona no adherida adyacente al tumor 252 y se separará con mayor facilidad las dos capas 240, 248. En otra variación, no se emplea adhesivo entre la primera capa 240 y la segunda capa 248, pero debido a que ambas capas están hechas de
- 30 silicona y una curada una encima de la otra, una adhesión natural sin unirse con pegamento hace que las capas se peguen fácilmente. A medida que el estudiante se acerca quirúrgicamente el tumor simulado 252 desde dentro de la luz central del modelo a través de uno de la abertura proximal o de la abertura distal y comienza a cortar a través de la primera capa 240, la segunda capa 248 proporciona como una indicación o capa de referencia visual para deiar de cortar demasiado profundo en o a través de la segunda capa 248. Después de eliminar el tumor 252 cortando alrededor
- 35 del tumor 252 en la primera capa 240, el médico puede ver el cambio de color cuando la segunda capa 248 se visualiza a través de la incisión y el abordaje para que la formación del estudiante lo haga preciso en la disección. La primera capa 240 puede incluir fibras, malla o tela configurado para contener suturas de modo que el cirujano puede practicar la colocación de suturas para cerrar la brecha creada en la primera capa 240. La primera capa reforzada 240 ayuda a retener las suturas para que no desgarran a través de la silicona y puede incluir un material de malla estirable.
- 40 En otra variación del modelo de simulación de tejido 200 ilustrado en la Figura 22, silicona sin curar se vierte o se aplica con pincel sobre un mandril y se retira después de que ha sido curada para formar una primera capa 240. La primera capa resultante 240 moldeado alrededor de un mandril cilíndrico formas una forma sustancialmente cilíndrica que tiene un extremo proximal abierto y/o distal abierto extremo y una superficie interior 244 y una superficie exterior 246. La primera capa 240 puede incluir pliegues se extienden al menos parcialmente perpendicular y
- 45 circunferencialmente con respecto al eje longitudinal. La primera capa 240 se tiñe de un color rosa. Uno o más tumores simulados 252 (no mostrado en la Figura 22) está unida a la superficie interior 244. El tumor simulado 252 está hecho de silicona que tiene un color oscuro. Una pluralidad de segundas capas 248 están unidos a la superficie exterior de la primera capa 240 en lugares opuestos a los tumores simulados 252. La segunda capa 248 se tiñe de silicona de color amarillo y se adhiere con adhesivo. La segunda capa 248 es de tipo parche y tiene una configuración plana con
- 50 una superficie exterior y una superficie interior dimensionada más pequeña que la primera capa 240. El tumor 252 está dimensionado más pequeño que la segunda capa 248. La superficie interior de la segunda capa 248 se enfrenta a la superficie exterior 246 de la primera capa 240. En esta forma de realización, la superficie interior 244 de la primera capa 240 es sustancialmente lisa. En particular, la superficie interior 244 de la primera capa 240 en el área lisa que rodea el tumor simulado 252. El tumor simulado 252 se proyecta hacia dentro desde la superficie interior 244. La
- 55 segunda capa amarilla 248 es ligeramente visible a través de la primera capa 240. La superficie exterior 246 de la primera capa 240 se interrumpe con sobresalen hacia fuera parches de la segunda capa 248. Por lo tanto, el modelo 200 no se visualiza liso desde el exterior ya que no hay capa de recubrimiento de alisado aplicada; sin embargo, el modelo 200 aparece liso desde el interior. La primera capa 240 puede incluir una malla, tela o fibra para sutura como se describe anteriormente. La segunda capa amarilla 248 sirve una capa de indicación al practicante de no superar la
- 60 capa de grasa simulado. Después de pasar a través de la primera capa 240, el estudiante visualiza un mayor contraste de color o color más brillo a la segunda capa subyacente 248. El docente puede examinar el modelo 200 posterior a la simulación para examinar si se rompió la segunda capa 248 con el fin de proporcionar una devolución al aprendiz.

En cualquiera de las variaciones, la segunda capa 246 puede estar unida a lo largo de su perímetro a la superficie exterior 246 de la primera capa 240 tal que el área generalmente central de la segunda capa 248 es fácilmente

separable la superficie exterior 246 de la primera capa 240 para ayudar al aprendiz en la separación de la primera capa 240 y tumor 252 adherido del resto del modelo 200 y, en particular, de la segunda capa 246. Alternativamente, la segunda capa 248 puede estar unida selectivamente de tal manera que no la totalidad de la superficie interior de la segunda capa 248 se adhiere a la superficie exterior 246 de la primera capa 240.

- 5 En referencia a la Figura 23, en otra variación del modelo 200, una primera capa 240 de silicona sin curar se aplica a un mandril cilíndrico. La primera capa 240 es de color rosa y se deja curar. Luego se aplica una segunda capa 248 de silicona sobre la superficie exterior 246 de la primera capa 240 y se dejó curar de tal manera que la segunda capa 248 se une a la primera capa 240. El modelo 200 se retira entonces del mandril tubular similar a la manga que está dimensionado y conformado para parecerse a una sección de colon o intestino que tiene pliegues transversales
- 10 opcionales 254 se extienden hacia dentro en el lumen central 206. Un tumor simulado 252 hecho de silicona se une después a cualquier parte solo de la superficie interior 244 de la primera capa 240. La primera capa 240 es de color rosa y simula la pared rectal. En una variación, la primera capa 240 incluye una malla, tejido o fibra para crear una pared suturable configurado para estirar bajo las fuerzas aplicadas por el usuario, así como para sostener las suturas sin desgarrar a través de la capa de silicona. La segunda capa 248 es de color amarillo y simula la capa meso rectal. La
- 15 superficie exterior de la segunda capa 248 será generalmente lisa a lo largo de la longitud del modelo 200 y los pliegues 254 hacia dentro del eje longitudinal. La superficie interior 244 es también generalmente lisa a lo largo de la longitud del modelo 200 y los pliegues 254 se proyectan en el lumen central 206. La superficie interior lisa 244 se interrumpe por los tumores simulados 252 que sobresalen hacia dentro y que están unidos a la superficie interior 244. Los tumores simulados 252 tienen un color, como negro o rojo oscuro, que contrasta con el color de la primera capa 240. Las
- 20 superficies interior y exterior lisas de la modelo 200 proporcionan un enfoque realista para el practicante. Además, un usuario que se aproxima a una lesión que se escindió del lumen central 206 será capaz de hacer una incisión en la primera capa 240; por lo tanto, la primera capa 240 es no suturable. Después de la primera capa 240 es penetrado, el usuario visualizará la segunda capa amarilla 248 directamente que servirá como una capa de referencia para indicar al usuario que la primera capa 248 ha sido penetrada y que la incisión no debe proceder adelante en la segunda capa
- 25 248. Debido a que la segunda capa 248 no está adherida a la primera capa 240 y se dejó curar sobre la primera capa 240, la primera capa 240 junto con el tumor simulado 252 se separa fácilmente de la segunda capa 248. Después se retira el tumor 252, el usuario puede practicar la sutura de la brecha resultante en la primera capa 240 en el que el tumor simulado 252 estaba unido mediante el paso de suturas en la primera capa 240 y cerrar la brecha. La ventaja de esta variación del modelo 200 permite que el tumor 252 puede colocarse en cualquier lugar a lo largo de la longitud
- 30 del modelo de manera que el usuario puede practicar la extirpación del tumor 252 si encuentra en zonas de difícil acceso.

En referencia a las Figuras 24 y 25, se describirá ahora otra variante del modelo 200. La Figura 24 ilustra un mandril 234 que tiene retenes hacia el exterior 256 que se proyectan hacia fuera desde la superficie exterior del mandril 234. Después de una primera capa 240 de silicona u otro material se moldea sobre el mandril 234, el modelo de forma

- 35 tubular 200 se retira del mandril 234 dejando un modelo 200 que tiene una pluralidad de rebajes 242 formados en la primera capa 240. Los rebajes 242 se extienden hacia fuera desde la superficie interior 244 para formar pozos para recibir los tumores simulados 252 dentro de los rebajes 242. Se puede formar un tumor simulado 252 como parte de una vaina. La simulación de pólipo 100 descrito anteriormente con respecto a las Figuras 13A-16 puede colocarse en los rebajos 242 y unirse a la superficie interna de la primera capa 240 a la base del pozo. En una variante que se
- 40 muestra en la Figura 25, la vaina de tumor 258 incluye una primera capa 260 que tiene una superficie interior 262 y una superficie exterior 264. La primera capa 260 es sustancialmente plana y corresponde es forma a la forma del rebaje 242 en el que se inserta. La primera capa 260 está hecho de silicona y es de color rosa y coincide con el color de la primera capa 240. Un tumor simulado 252 está unido a la superficie interior 262 de la primera capa 260. El tumor 252 también está hecho de silicona y es de color más oscuro que la primera capa 260 para proporcionar un contraste
- 45 de color indicativo de un tumor. El tumor 252 se extiende hacia fuera desde la superficie interior 262 de la primera capa 260 que forma una saliente. El tumor 252 tiene un área más pequeña que la primera capa 260. La vaina tumoral 258 incluye una segunda capa 266 tiene una superficie interior 268 y una superficie exterior 270. La segunda capa 266 está hecha de silicona que es de color amarillo para simular el meso rectal. La segunda capa 266 está unida a la primera capa 260 al conectarse entre sí, mientras que una de las capas 260, 266 está aún sin curar y permitir que la
- 50 capa sin curar se cure en la otra capa. De este modo, la primera capa 260 se separa más fácilmente de la segunda capa 266 con relación a haberse adherido con pegamento. En otra variación, la primera capa 260 está pegado a la segunda capa 266 mediante el calandrado de la superficie de una de las capas 260, 266 con adhesivo y unir las dos capas juntas. La superficie interior 268 de la segunda capa 266 se enfrenta a la superficie exterior 264 de la primera capa 260 cuando está unido. En aún otra variación, el adhesivo se aplica de forma selectiva alrededor de la ubicación
- 55 del tumor 252 en la superficie exterior 264 de la primera capa 260 o la superficie interior 268 de la segunda capa 266 para crear un área entre la primera capa 260 y la segunda capa 266 que no se adhiere juntos haciendo que la zona sea más fácilmente separable de la otra. El espesor de la primera capa 260 y la segunda capa 266 combinada es aproximadamente el mismo espesor que la profundidad del rebaje 242 en el que se coloca haciendo que la superficie interior 262 de la primera capa 260 sustancialmente al mismo nivel o incluso con la superficie interior de la primera
- 60 capa 240. En otra variación, el espesor de la primera capa 260 y segunda capa 266 combinadas es ligeramente menor que el grosor total de la primera capa 240 de manera que el tumor 262 está rebajado ligeramente. El usuario visualiza el tumor 252 y el enfoque con los instrumentos a través del lumen central 246 de una o más aberturas en los extremos del modelo 200. El usuario realiza una incisión en la primera capa 260 de la vaina tumoral 258 en una ubicación adyacente al tumor 252 y guía el bisturí alrededor del tumor 252 para extirparlo. El usuario practicar la incisión de

profundidad mediante la visualización cuando la segunda capa amarilla 266 se alcanza teniendo cuidado de no incidir en la segunda capa 266. La primera capa 260 y el tumor adjunto 252 está separada de la segunda capa 266 y se retira del modelo 200. El usuario puede practicar repetidamente tal eliminación en otros lugares a lo largo de la longitud del modelo 200. Los rebajes 242 permiten que las vainas modulares 258 para ser insertados mientras se mantiene una

- 5 superficie exterior sustancialmente lisa y la superficie interior lisa del modelo 200 mientras que proporciona una capa de referencia para la práctica de la percepción de profundidad con la toma de incisión. La segunda capa 266, que sirve como una capa de referencia, ayuda a definir una vía de disección a través de la primera capa 260 de la superficie interior 262 de la primera capa 260 a la superficie exterior 264 de la primera capa 260 y luego la separación a lo largo de la interfaz entre la primera capa 260 y la segunda capa 266. la primera capa 260 y tumor adjunto 252 se separó de
- 10 la segunda capa 266. La primera capa 260 también puede incluir un material de malla haciendo que la capa capaz de contener las suturas después de que el tumor 252 se haya eliminado. El usuario también puede practicar cerrar la brecha remanente con suturas. Las capas suturables pueden incluir silicio con material de malla descrito anteriormente o, alternativamente, estar hecho de KRATON® tal como VERSAFLEX® sin refuerzo de malla, tela o de fibra.
- Se difunde un modelo de recto totalmente suturable 300. El modelo de recto 300 está hecho de silicona con material 15 de malla incrustado. El modelo de recto 300 es completamente suturable lo que significa que toda la longitud del modelo de recto tubular 300 contiene una malla y puede ser suturable permitiendo a los cirujanos y los usuarios practicar técnicas de sutura en un colon simulado. La silicona por sí misma no se presta a ser suturable fácilmente y en forma realista debido a que las suturas no se mantienen y se cortan fácilmente a través del material de silicona. La adición de una malla, como SPANDEX, detiene el corte de la sutura a través de la silicona. Como resultado, los
- 20 modelos de recto de silicona son demasiado gruesos y, por lo tanto, proporcionan demasiada resistencia para una sutura que atraviese el grosor completo. Los aprendices tienen necesidad de entrenamiento práctico de ciertas técnicas de sutura, tales como bolsa de tabaco o la sutura simple de un defecto cerrado. La presente invención proporciona un modelo de recto suturable.
- En referencia a la Figura 26A, se muestra una capa de malla 302. La capa de malla 302 incluye una primera superficie 25 304 opuesta a una segunda superficie 306. La capa de malla 302 es una capa de hebras sustancialmente plana y delgada que comprende fibras hechas de nylon o de otro polímero en el plano xy. En una variación, la capa de malla 302 está hecha de LYCRA. En una variación, la capa de malla 302 es SPANDEX. En una variación, la capa de malla 302 es capaz de estirarse en cualquier dirección. En otra variación, la capa de malla tiene propiedades de estiramiento bidireccionales. Las hebras de fibra de polímero forman una red o red. La capa de malla 302 puede ser tejida y tiene 30 un patrón uniforme. La capa de malla 302 es de color rojo, rosa, transparente o de color blanco.

Aún en referencia a la Figura 26A y con referencia adicional a la Figura 26B, la longitud y la anchura apropiada de la capa de malla 302 se proporciona. Como se muestra en la Figura 26B, la capa de malla 302 está formada en un cilindro y una costura longitudinal 308 se forma usando una barra-sellador. La barra de sellado térmico sella la capa de malla 302 para formar una costura 308. La capa de malla cilíndrica 302 forma una manga 312 que tiene un lumen 35 central 310, como se muestra en la Figura 27.

En referencia a las Figuras 27-28, se proporciona un mandril 314. Se aplica un agente de desmoldeo al mandril 314 como por pulverización del mandril 314 o se aplica con pincel con la liberación del molde. También se pueden emplear un sustituto de liberación del molde o alternativa. Después de la liberación del molde se aplica al mandril 314, el mandril 314 se inserta en el lumen central 310 de la funda 312. La funda 312 está dimensionada y configurada para encajar

- 40 sobre un mandril 314 que tiene un tamaño y una forma que imita un recto real. El diámetro interior de la funda 312 tiene el mismo diámetro o diámetro ligeramente mayor que el diámetro exterior del mandril 314. El mandril 314 incluye una espiga giratoria 316 que está conectada a un motor que está configurado para girar el mandril 314 sobre su eje longitudinal. Mientras que el mandril 314 está girando, se aplica silicona sin curar a la funda 312 de malla. La silicona sin curar se puede aplicar al mandril giratorio 314 tal como en los extremos proximal y distal de la funda 312 o antes
- 45 de insertar el mandril 314 en la funda 312. La silicona sin curar se aplica de manera uniforme con un pincel u otro mecanismo de dispensación. La silicona sin curar se aplica repetidamente y sobre las aplicaciones anteriores de silicona en la funda 312. En una variación, se aplica silicona sin curar antes de que el mandril 314 se inserte en la funda 312.
- Después de que se completa la aplicación de silicona y la malla se cubrió completamente o hasta que se consigue el 50 espesor deseado del producto, se permite que la silicona cure completamente. A continuación, la silicona curada y el producto de malla se retiran del mandril 314. El resultado es una capa de malla 302 se embebe en la silicona que forma un modelo de recto tubular 300 que es suturable a lo largo de su totalidad. Incrustar la manga 312 de malla en la silicona inhibe el corte y el desgarro de la silicona durante la práctica de sutura del modelo el recto 300. Como resultado, el modelo de recto 300 es totalmente suturable en técnicas de sutura complejas, tales como la bolsa de 55 tabaco o la colocación de suturas de bolsa de tabaco que se muestran en la Figura 29. En la Figura 29, el modelo de
- recto totalmente suturable 300 se ve a lo largo de su eje longitudinal 318. Se pasa una sutura 320 dentro y fuera del modelo de recto 300 en un patrón tipo margarita sin que la pared del modelo de recto se rasgue como resultado de la construcción de malla incrustada. Los extremos de la sutura 320 pueden entonces ceñirse como un bolso para contraer la luz central del recto modelo 300.

En una variación, en lugar de una funda cilíndrica 312 de material de malla, se colocan directamente una o más tiras de material de malla sobre el mandril y se mantiene en su lugar o colocan en silicona sin curar se aplica con pincel sobre el mandril 314, seguido de las aplicaciones consecutivas de le silicona sin curar alrededor del mandril 314 para incrustar las una o más tiras de material de malla.

5 Se entiende que pueden hacerse diversas modificaciones a las realizaciones del sistema descrito en el presente documento. Por lo tanto, la descripción anterior no debe interpretarse como limitativa, sino meramente como ejemplificaciones de realizaciones preferidas. Los entendidos en la técnica imaginarán otras modificaciones dentro del alcance de las siguientes reivindicaciones.

#### **REIVINDICACIONES**

1. Un modelo de simulación de tejido (100), que comprende:

una primera capa (102) hecha de silicona que tiene una primera superficie sustancialmente plana (110) opuesta a una segunda superficie sustancialmente plana (112) que define un primer espesor entre ellas; la primera capa (102) tiene 5 un perímetro externo y una protuberancia (114) que se extiende hacia afuera desde la primera superficie (110) en una ubicación de protuberancia dentro del perímetro externo; el primer espesor es sustancialmente uniforme y la protuberancia (114) está definida por un primer espesor aumentado de la primera capa (102); y

una segunda capa (106) hecha de silicona que tiene una primera superficie sustancialmente plana (122) opuesta a una segunda superficie sustancialmente plana (124) que define un segundo espesor entre ellas; el segundo espesor

- 10 es sustancialmente uniforme; la segunda capa (106) tiene un perímetro exterior y está conectada a la primera capa (102) de modo que el perímetro exterior de la primera capa (102) y el perímetro exterior de la segunda capa (106) están alineados y la primera superficie (122) de la segunda capa enfrenta y está en contacto con la segunda superficie (112) de la primera capa; caracterizado porque el modelo de simulación de tejido (100) comprende además una capa de liberación (108) entre la segunda superficie de la primera capa (102) y la primera superficie de la segunda capa
- 15 (106), en un área en la segunda superficie de la primera capa opuesta a la protuberancia en la primera superficie de la primera capa, en donde la primera capa (102) y la segunda capa (106) se adhieren juntas con adhesivo y la capa de liberación (108) evita la adhesión de la segunda superficie de la primera capa (102) a la primera superficie de la segunda capa (106) en el área de la segunda superficie de la primera capa que es opuesta a la protuberancia en la primera superficie de la primera capa, de modo que la primera capa (102) y la segunda capa (106) se pueden separar
- 20 en el área de la segunda superficie de la primera capa que está opuesta a la protuberancia, para permitir que la protuberancia se extirpe del modelo de tejido haciendo una incisión a través de la primera capa que se extiende alrededor de la protuberancia.

2. El modelo de simulación de tejido de la reivindicación 1, que incluye además un tubo sustancialmente cilíndrico (200) de silicona que tiene una superficie interna (202) y una superficie externa (204) y que define un lumen central 25 (206) que tiene un eje longitudinal; estando unida la segunda superficie (124) de la segunda capa (106) a la superficie

interna (202) del tubo cilíndrico (200) de manera que la protuberancia (114) se extiende dentro del lumen (206) hacia el eje longitudinal.

3. El modelo de simulación de tejido de la reivindicación 2, que incluye además una capa de malla incrustada en el tubo cilíndrico (200).

30 4. El modelo de simulación de tejido de la reivindicación 1, que incluye además una capa de malla (104) incrustada dentro de la primera capa (102).

5. El modelo de simulación de tejido de la reivindicación 1, en el que la capa de liberación (108) comprende un agente de liberación de modelo que evita la adhesión de la primera capa (102) de silicona a la segunda capa (106) de silicona.

6. El modelo de simulación de tejido de la reivindicación 1, en el que la protuberancia (114) tiene un color que es 35 relativamente más oscuro que el resto de la primera capa (102).

7. El modelo de simulación de tejido de la reivindicación 1, en el que el adhesivo es silicona sin curar.

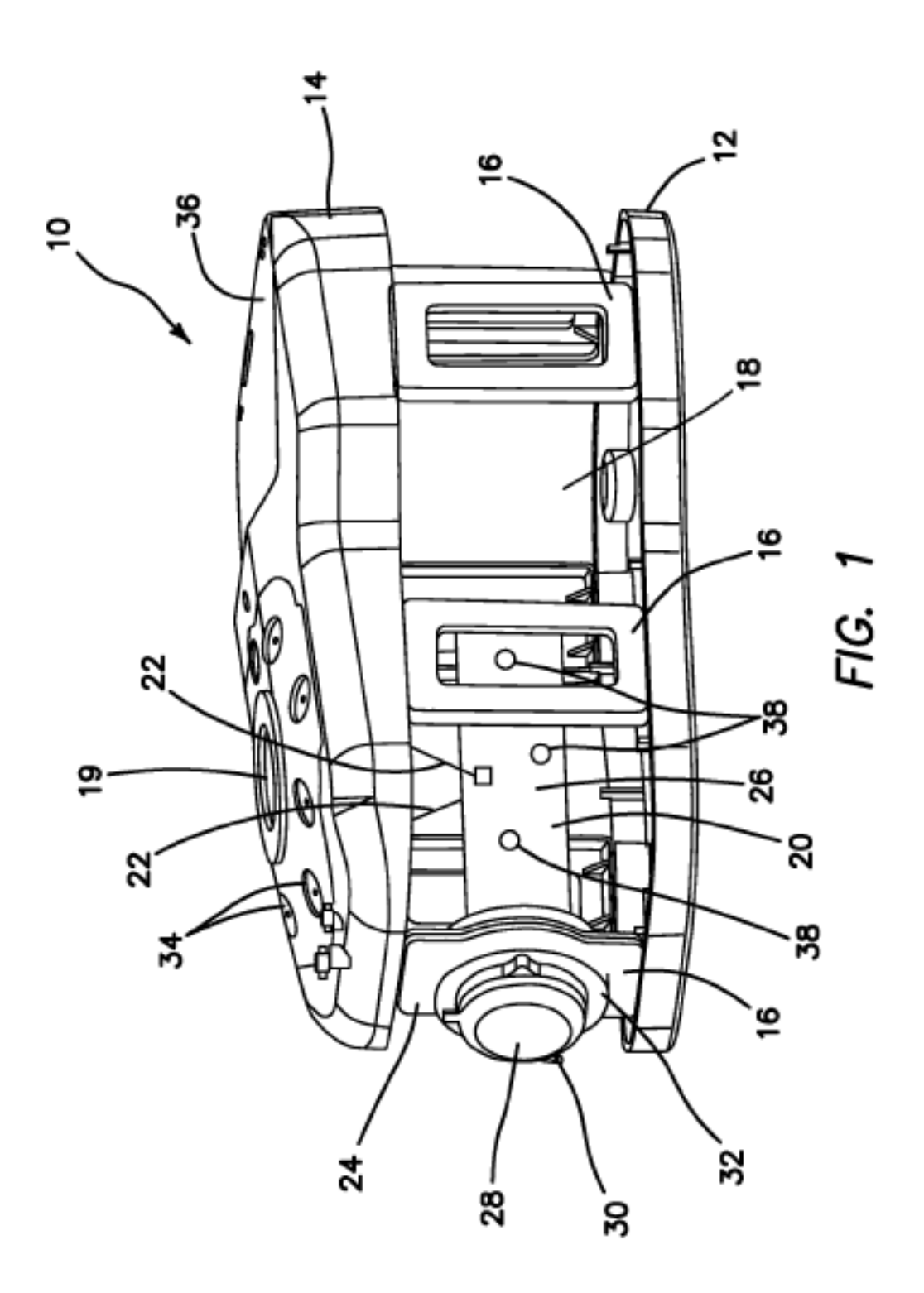

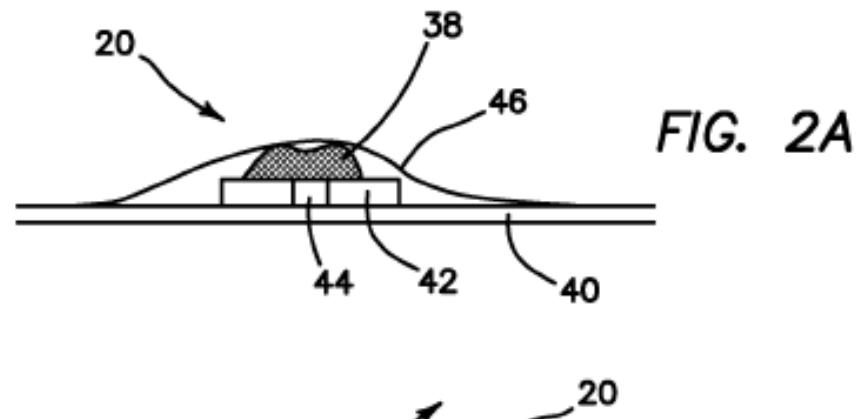

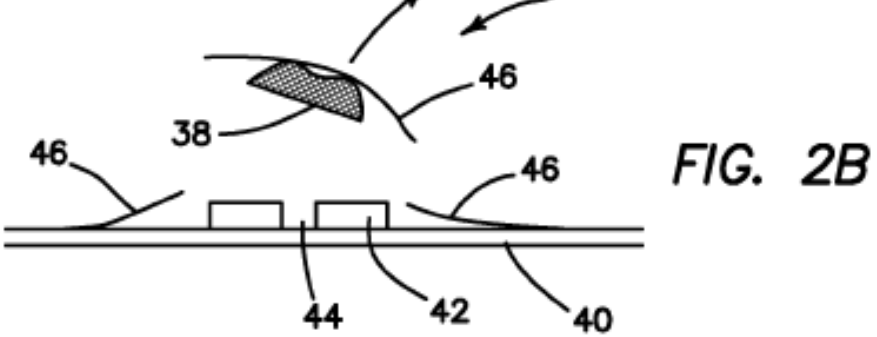

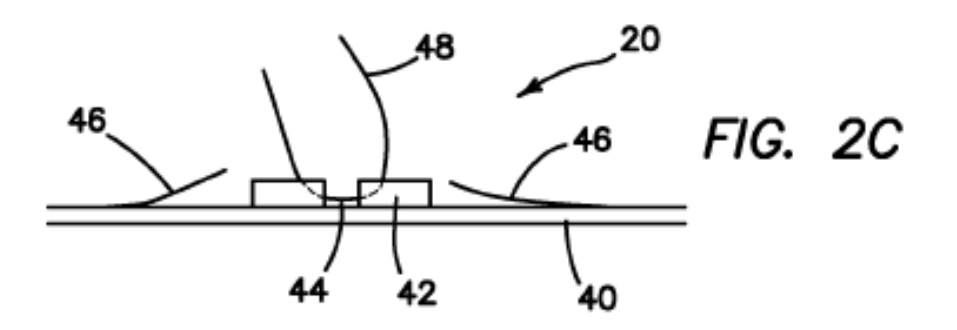

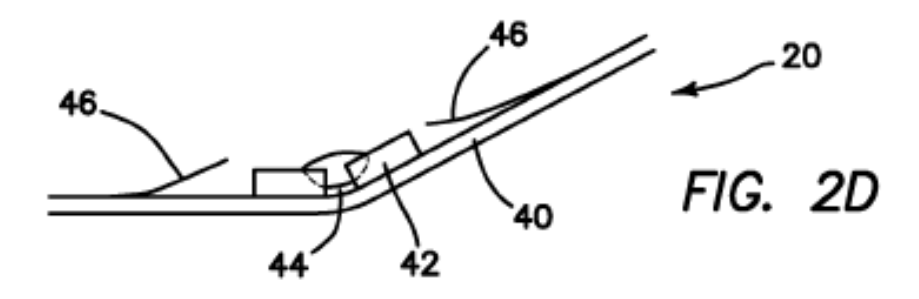

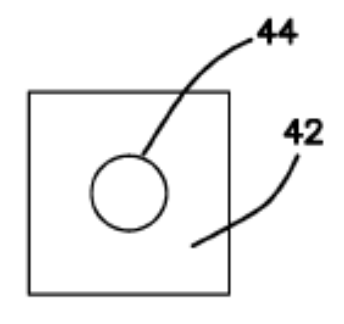

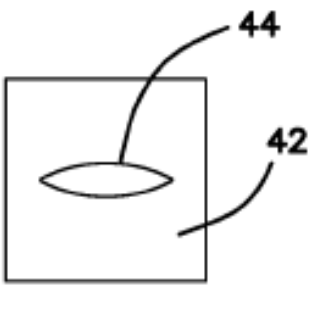

FIG. 3A

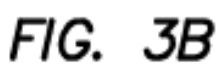

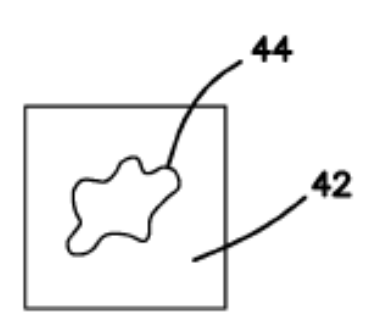

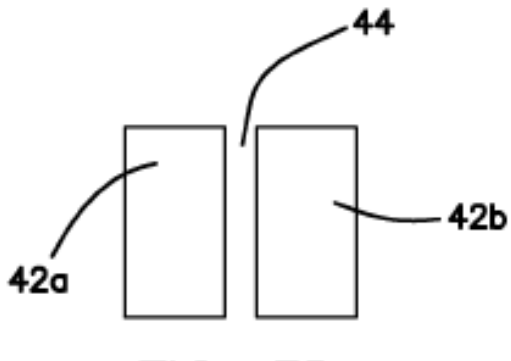

FIG. 3C

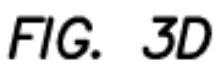

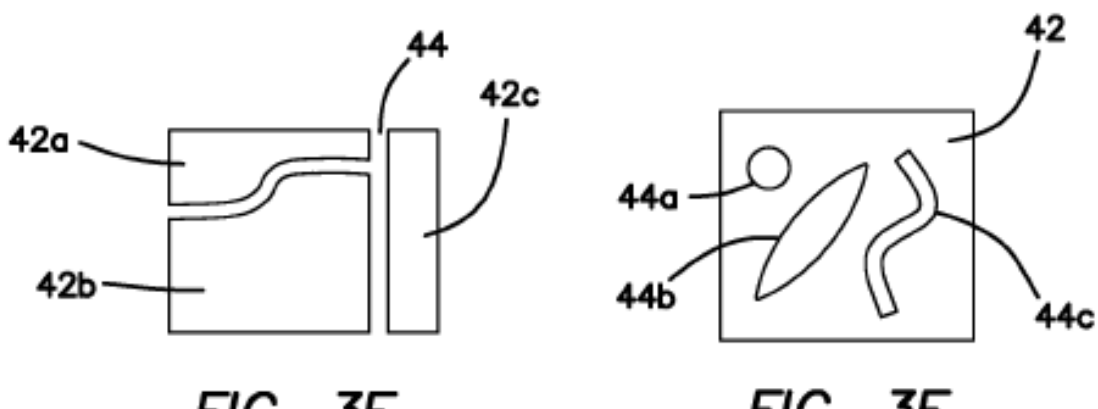

FIG. 3E

FIG. 3F

ES 2765731T3

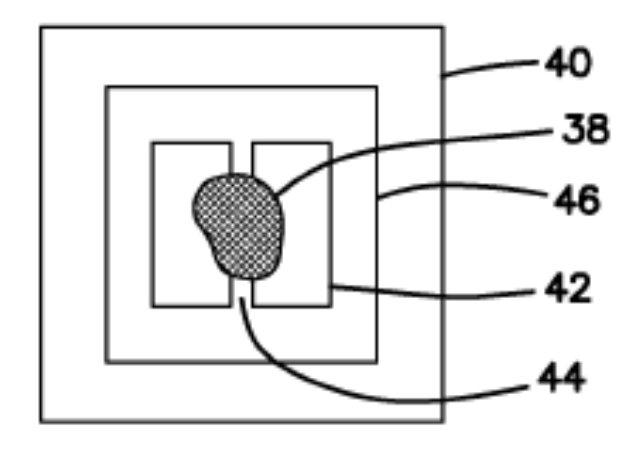

FIG. 4

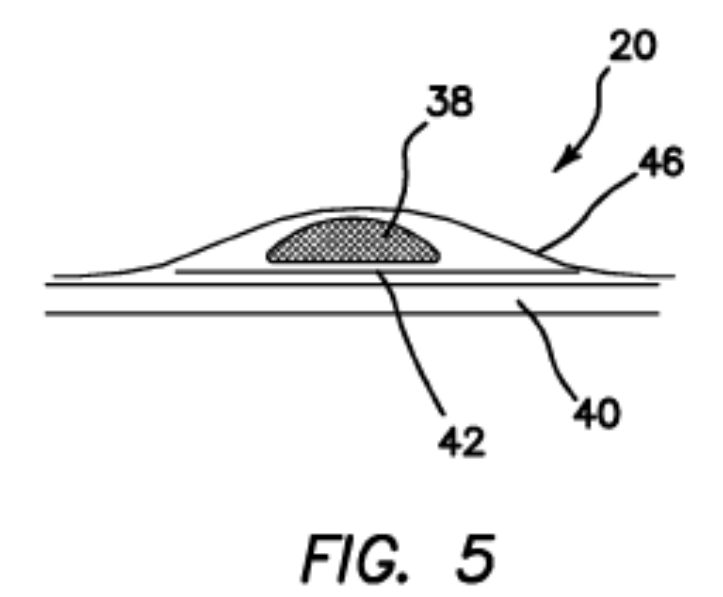

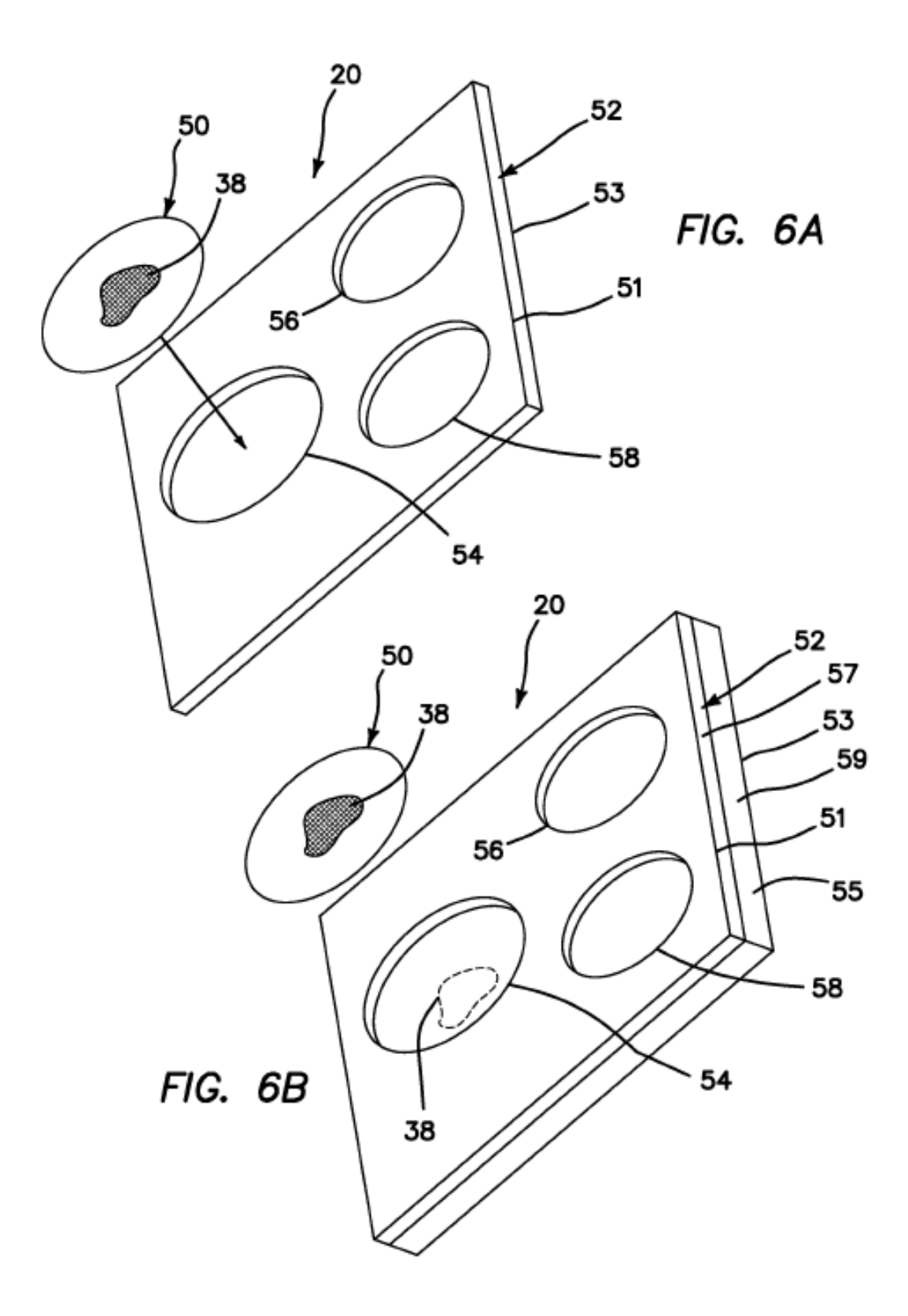

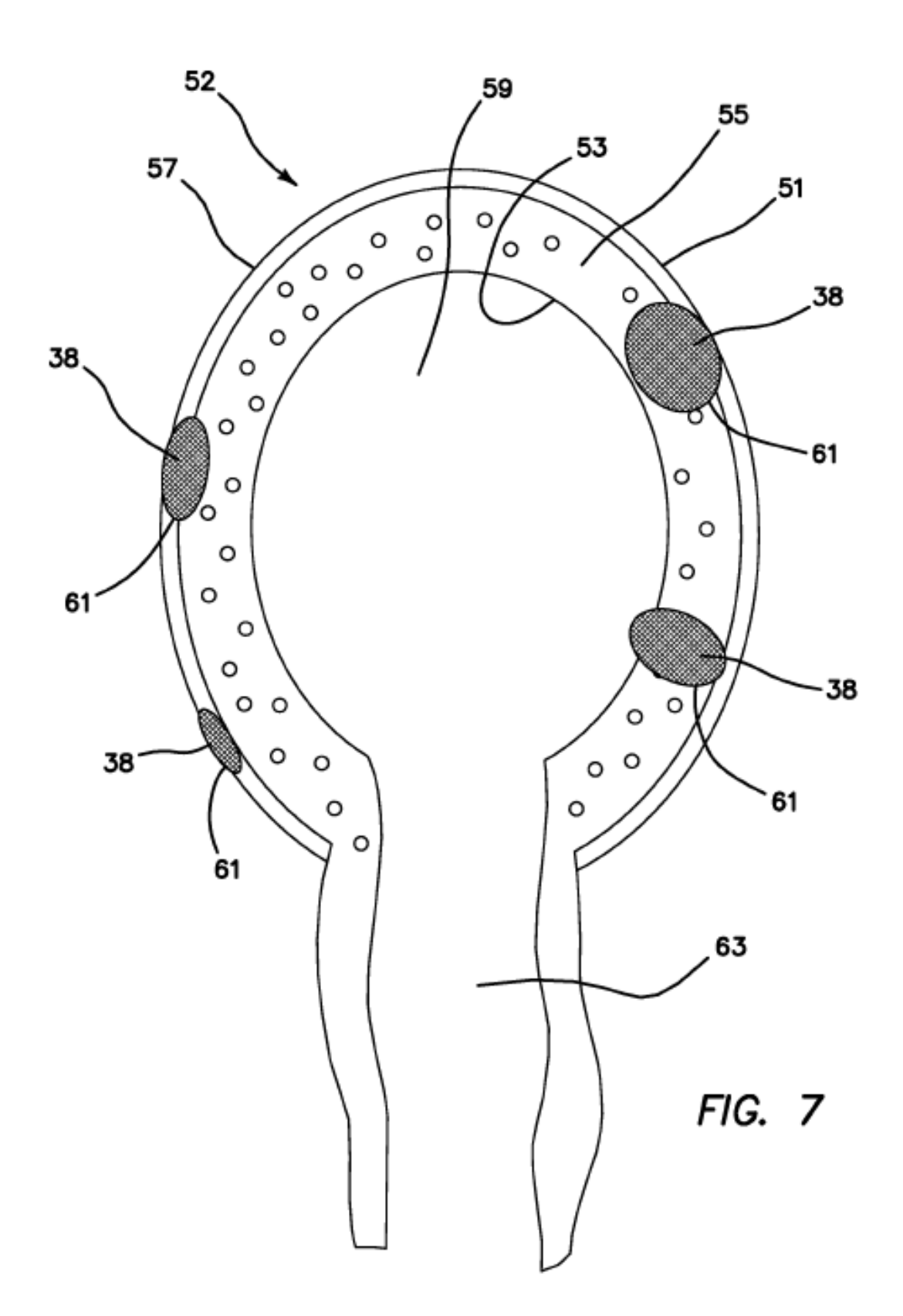

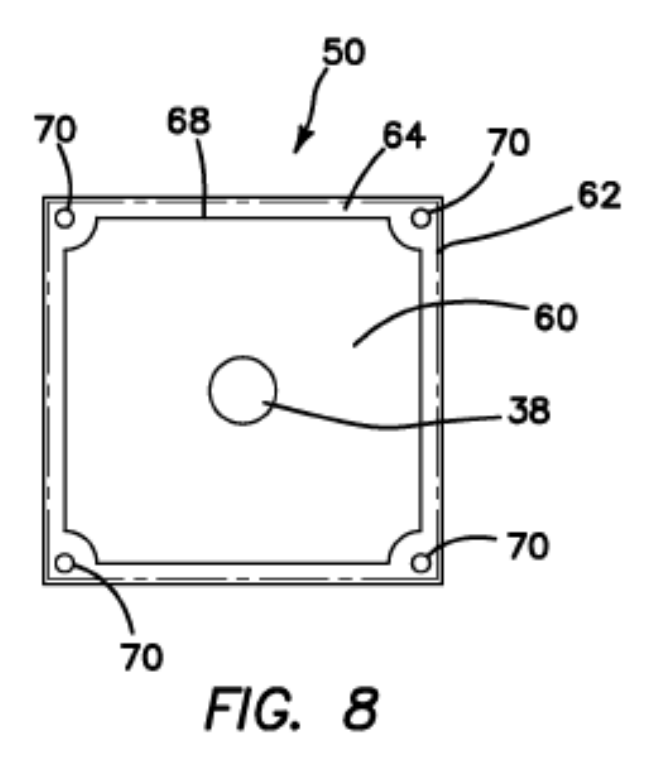

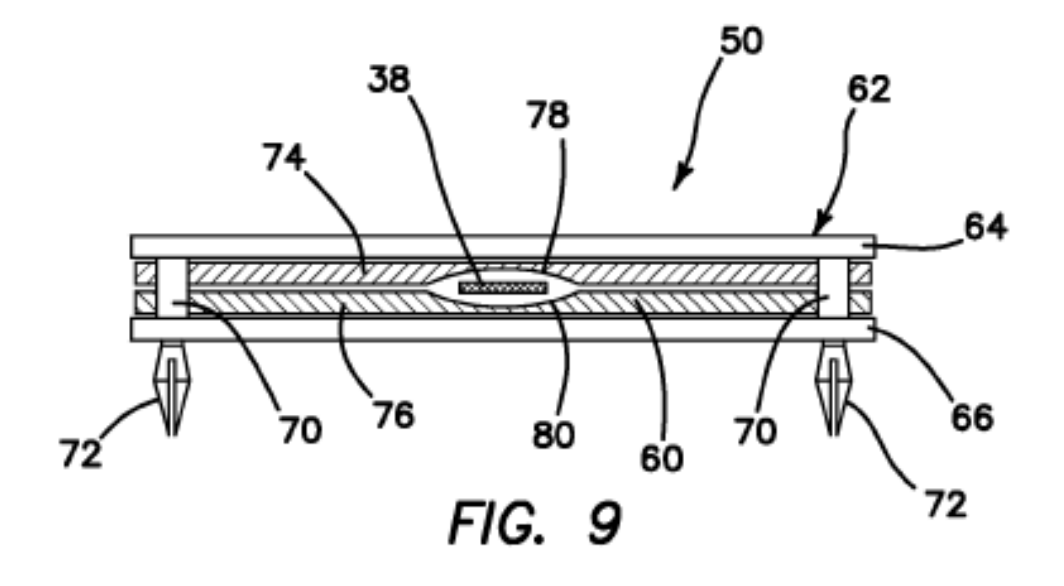

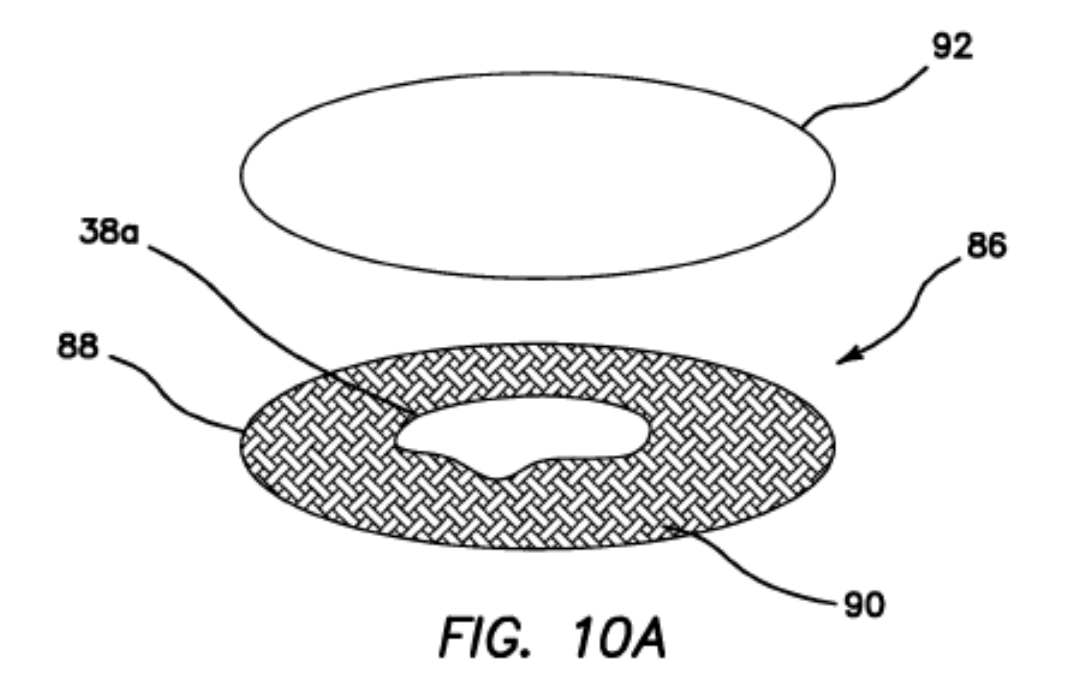

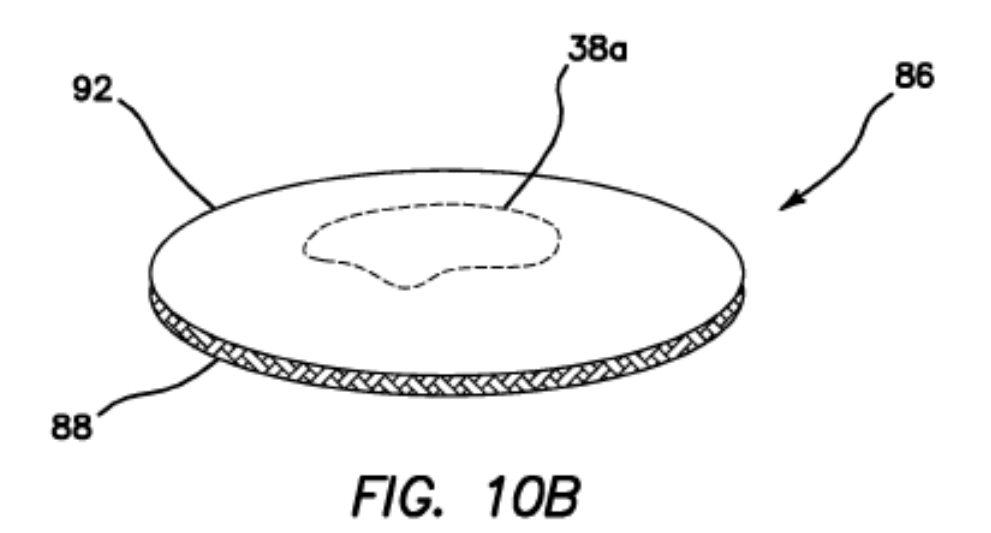

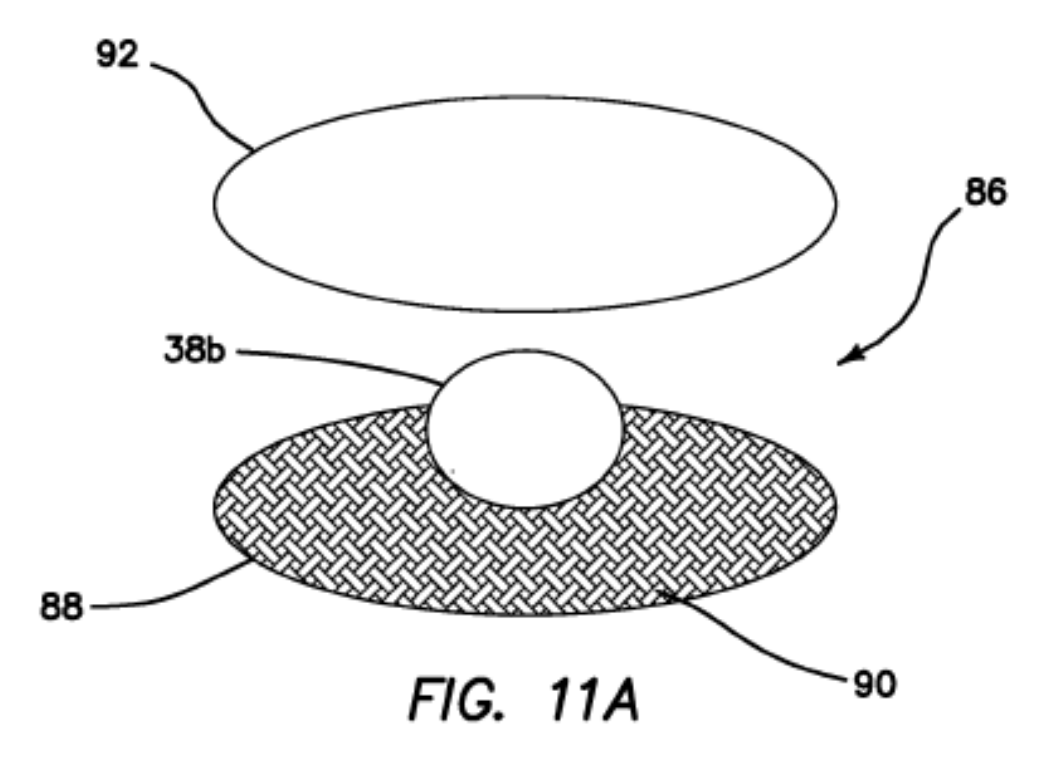

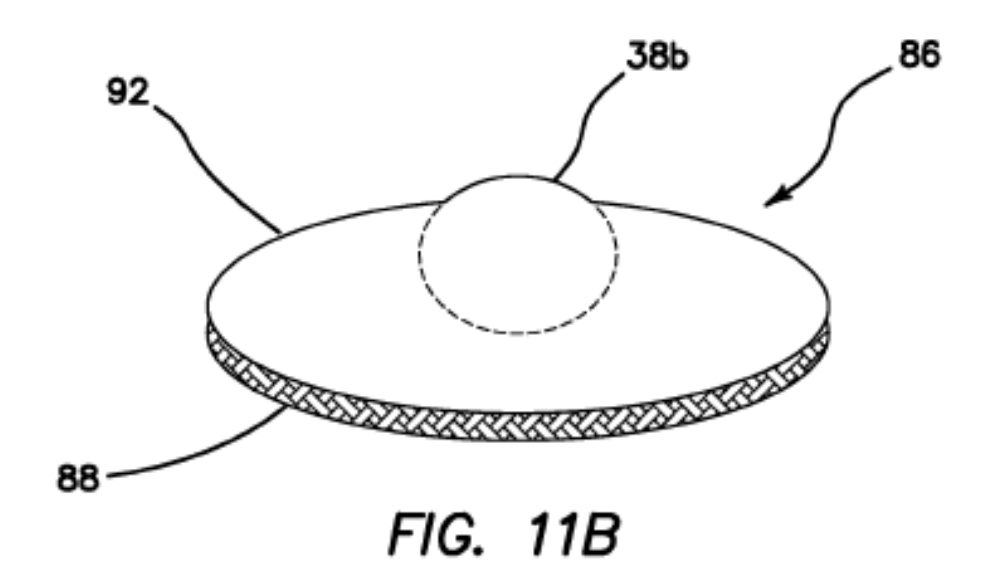

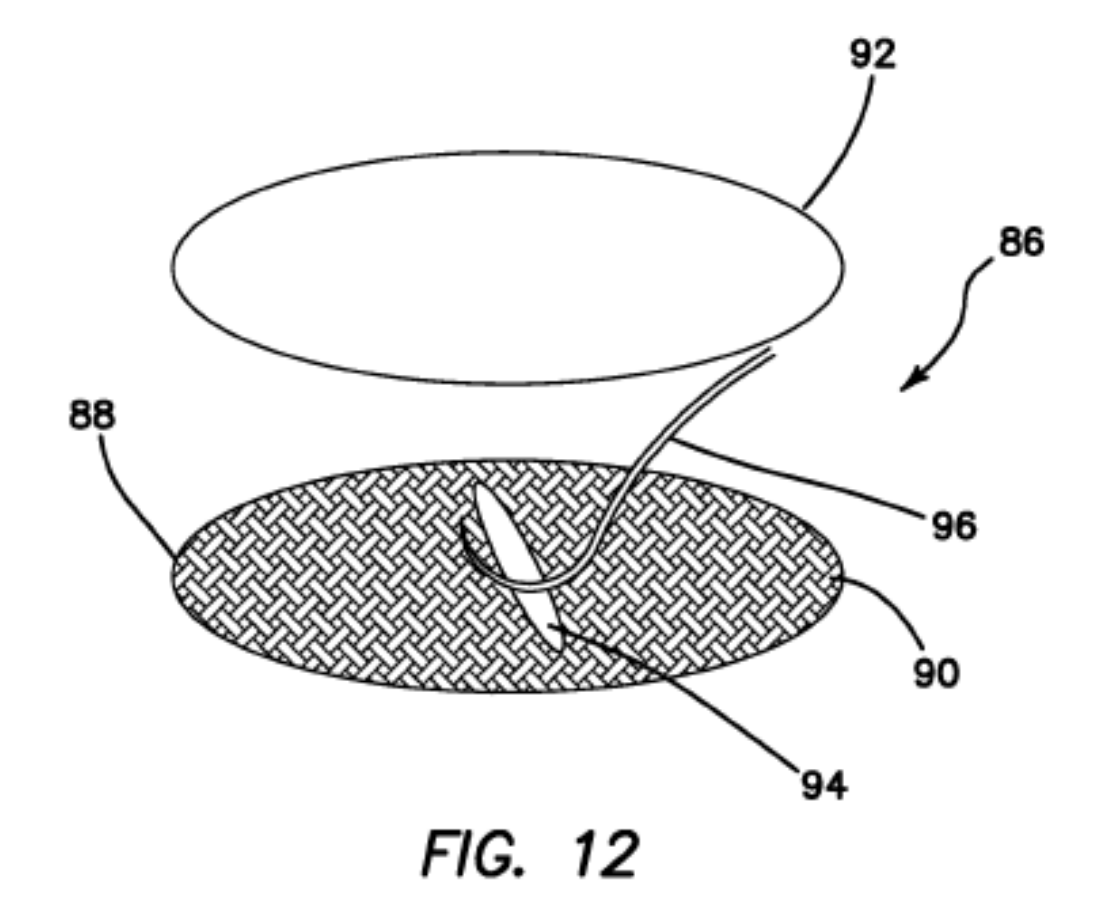

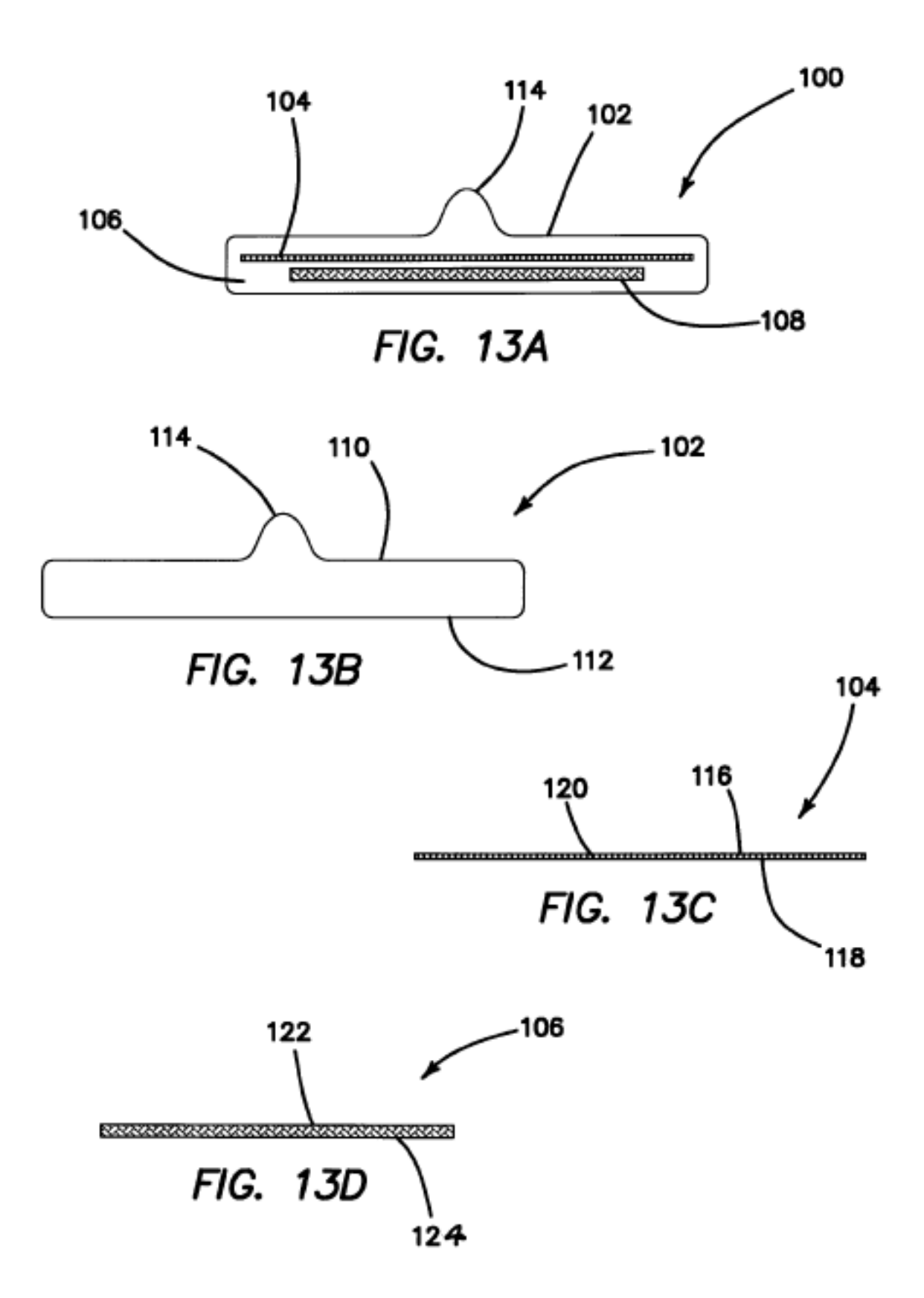

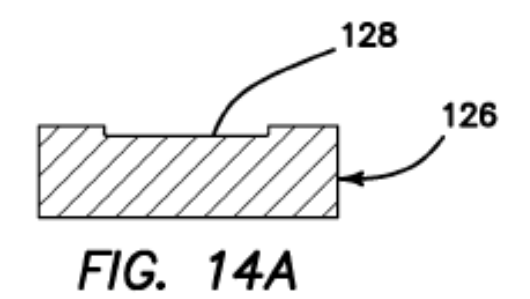

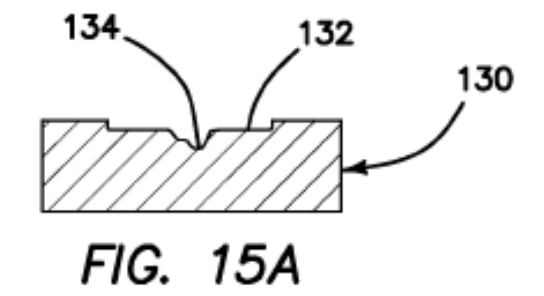

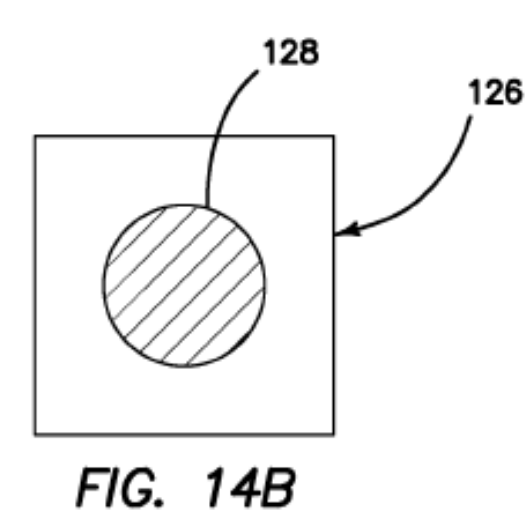

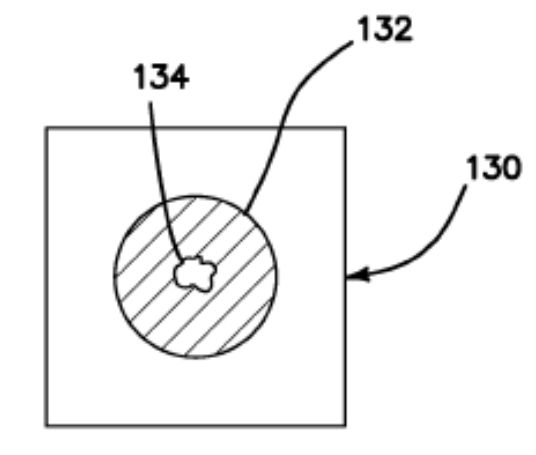

FIG. 15B

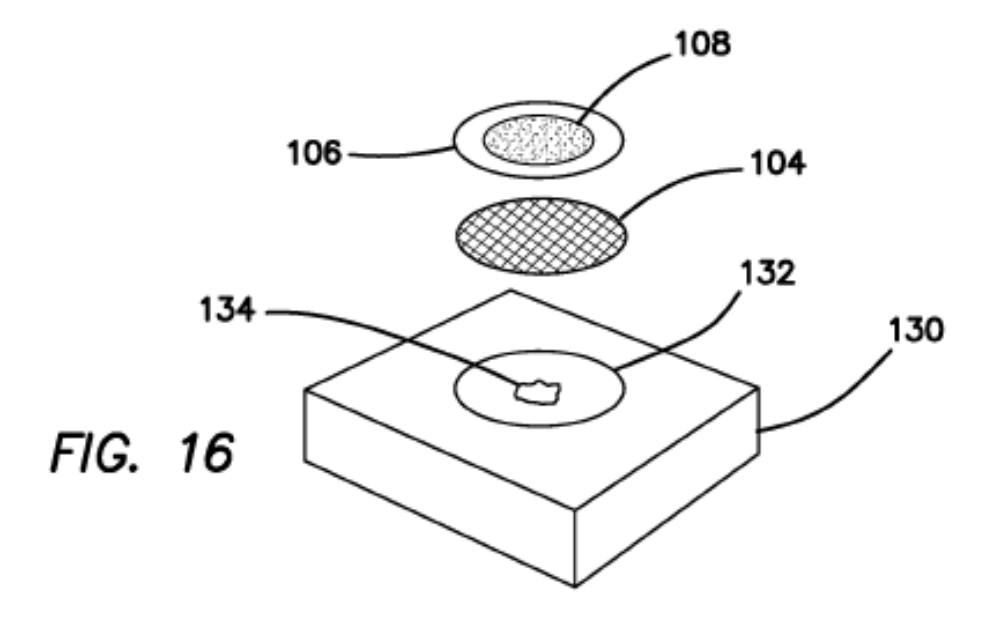

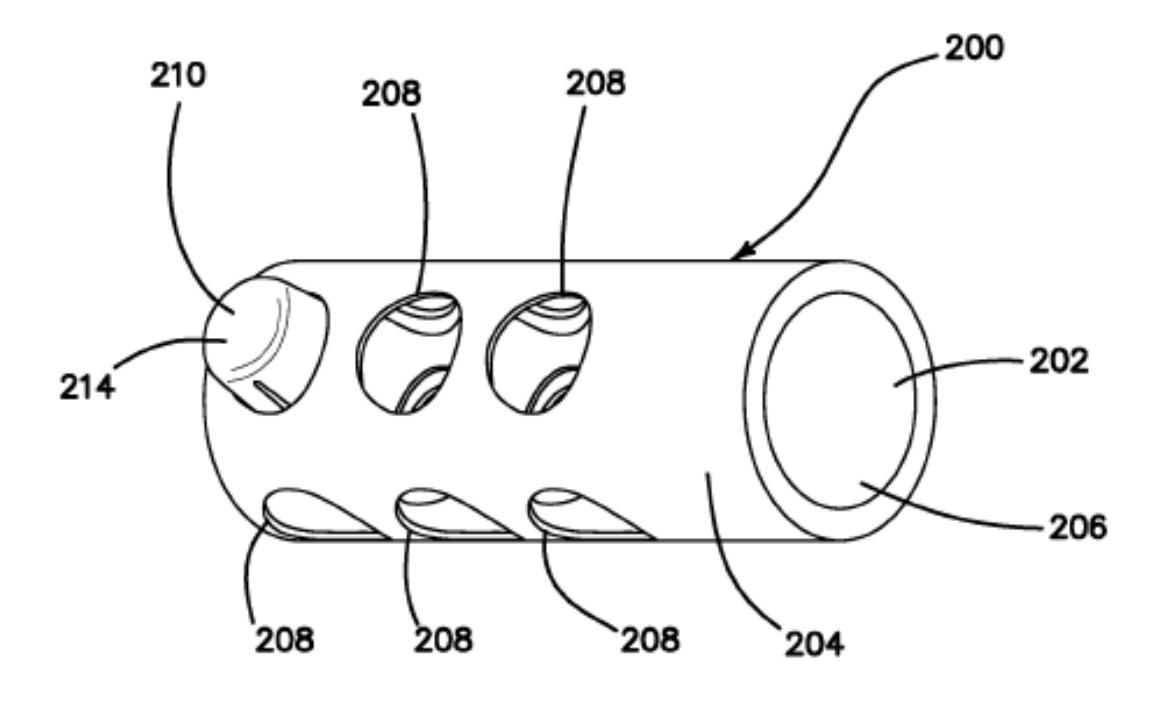

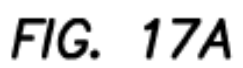

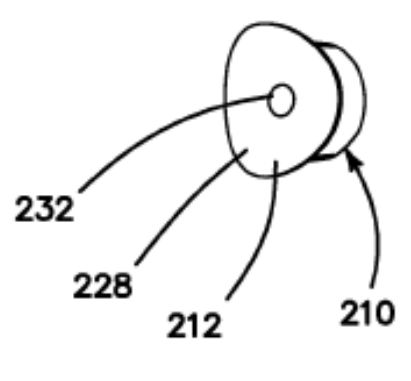

FIG. 17B

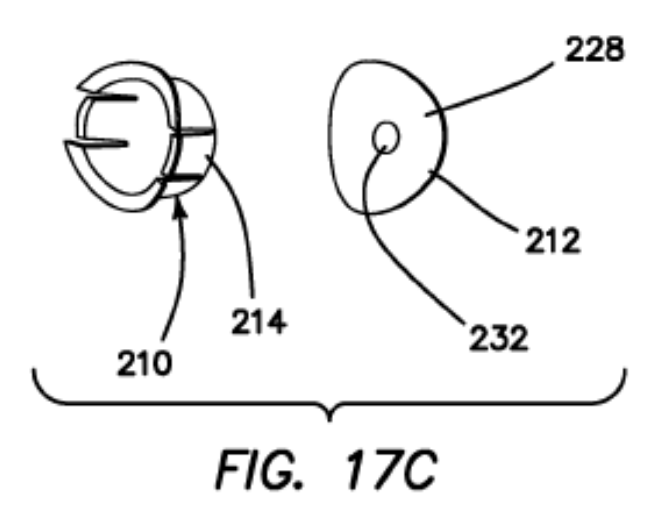

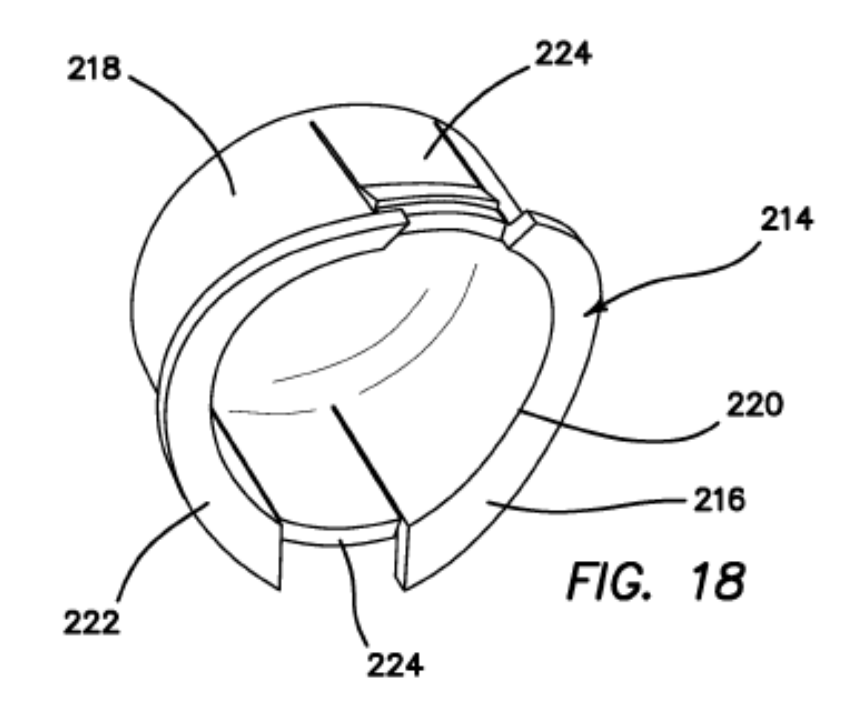

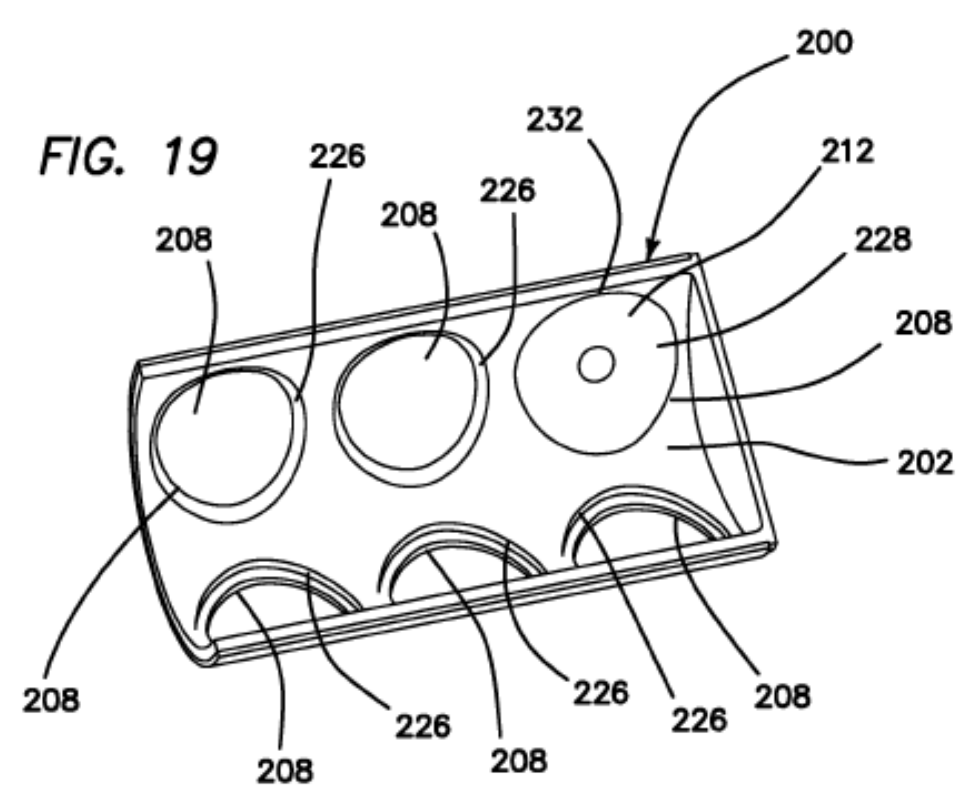

 $\overline{5}$ 

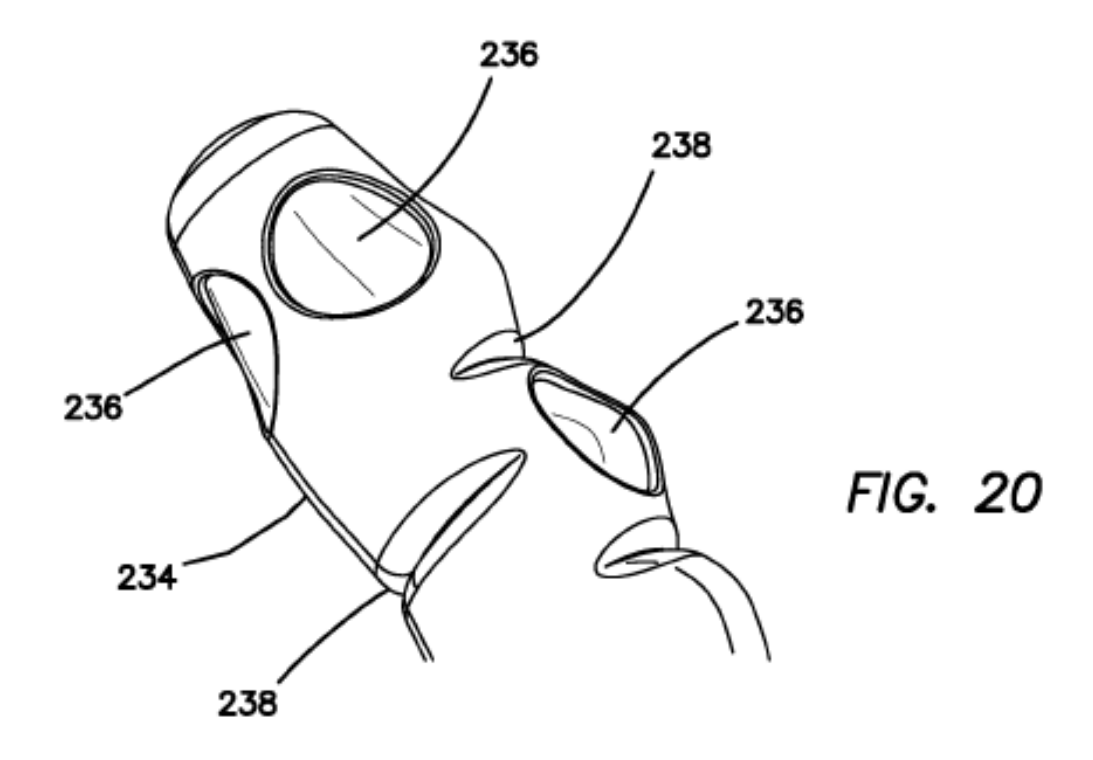

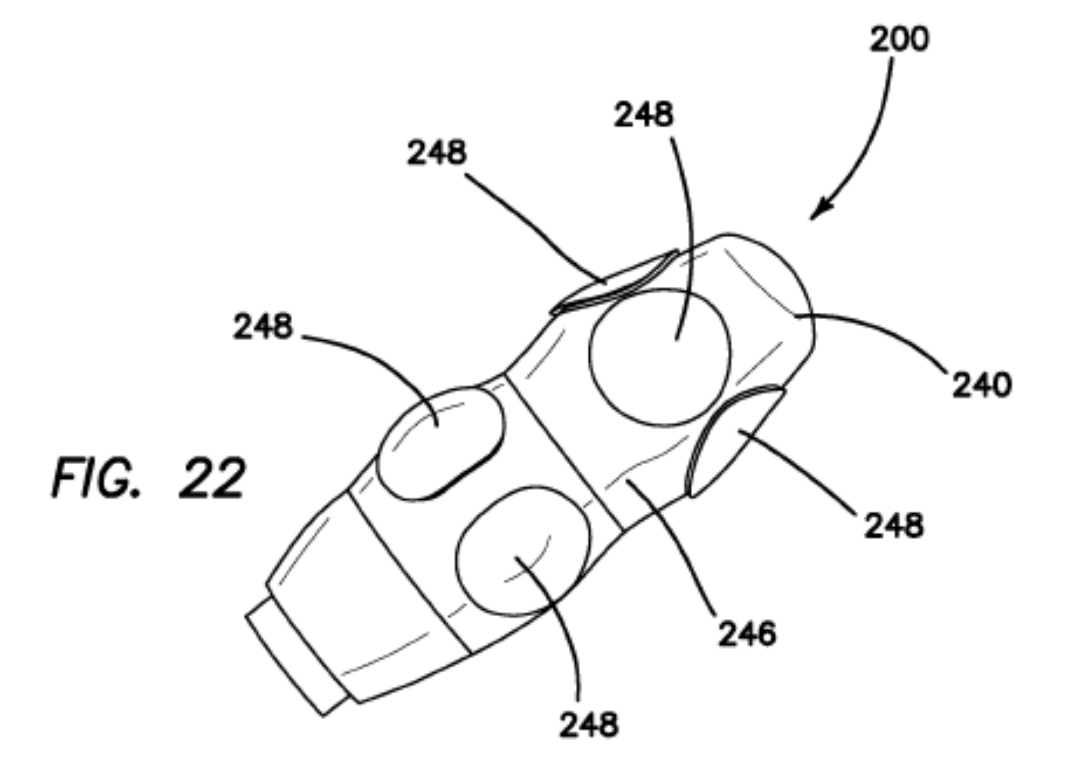

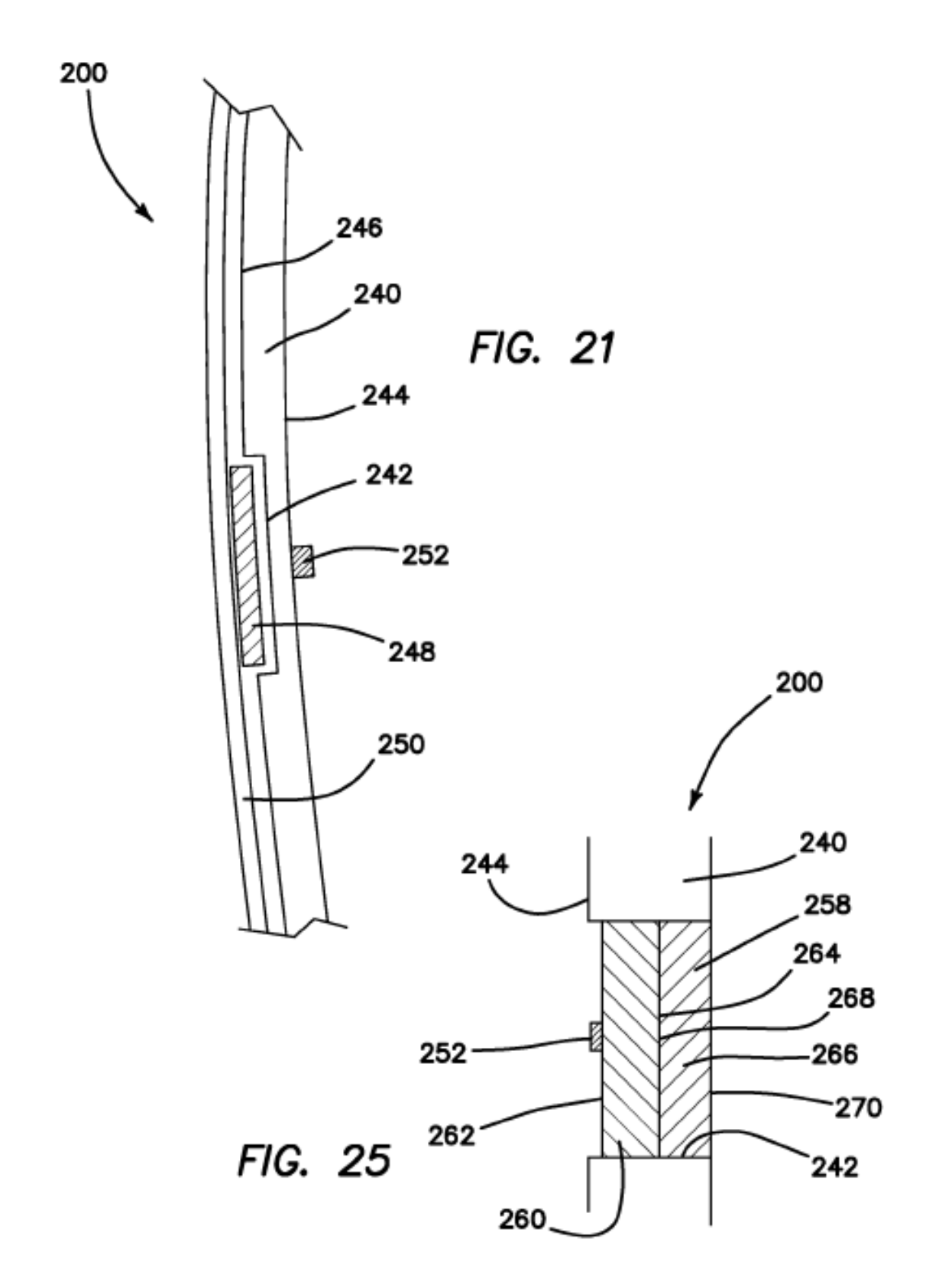

ES 2765731T3

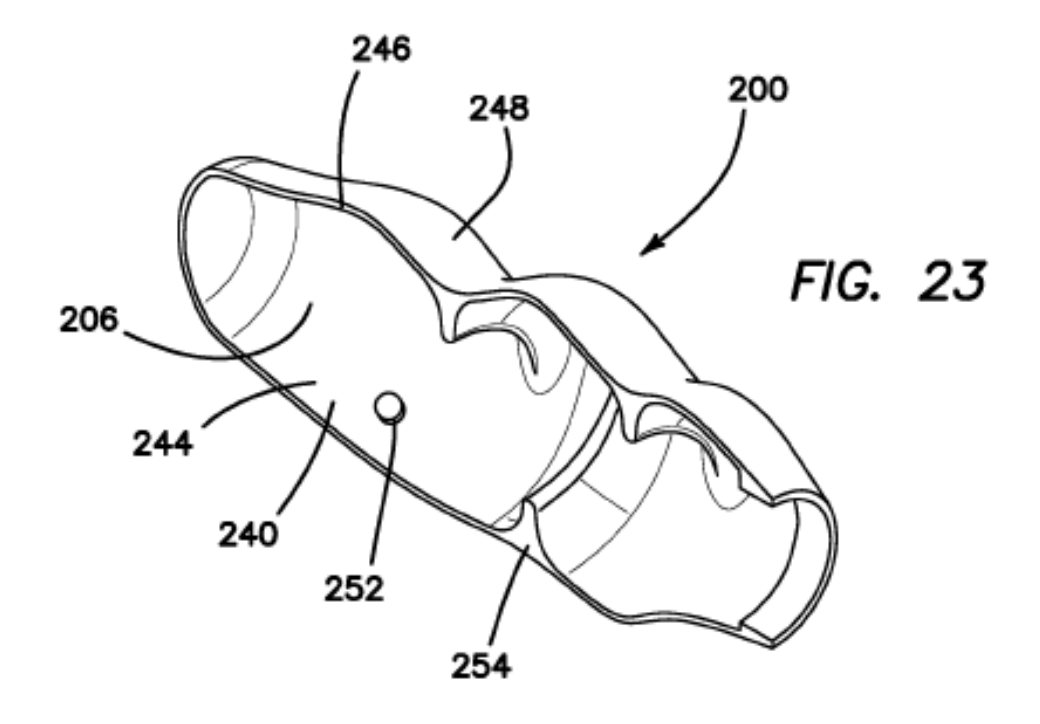

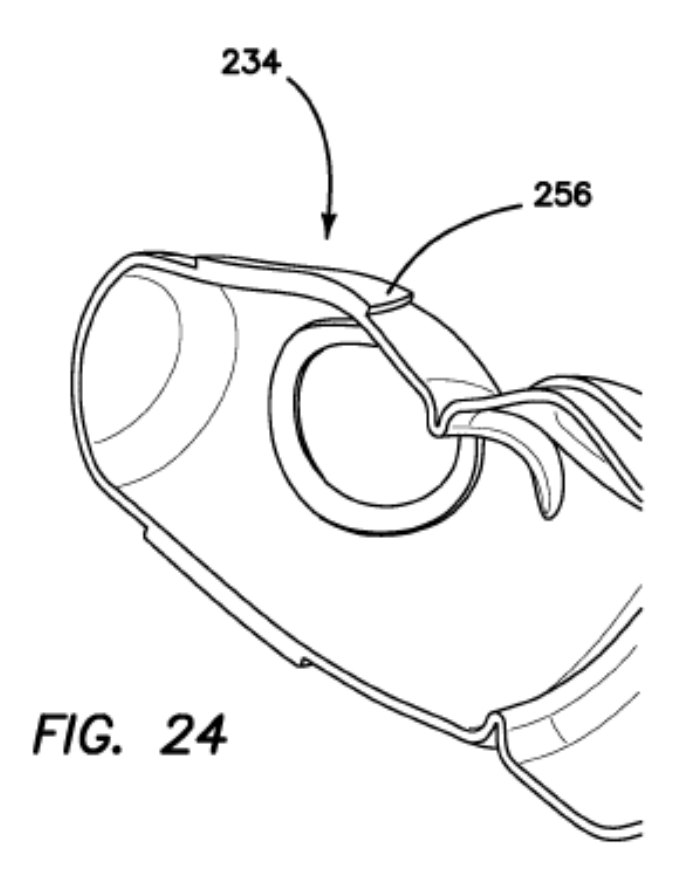

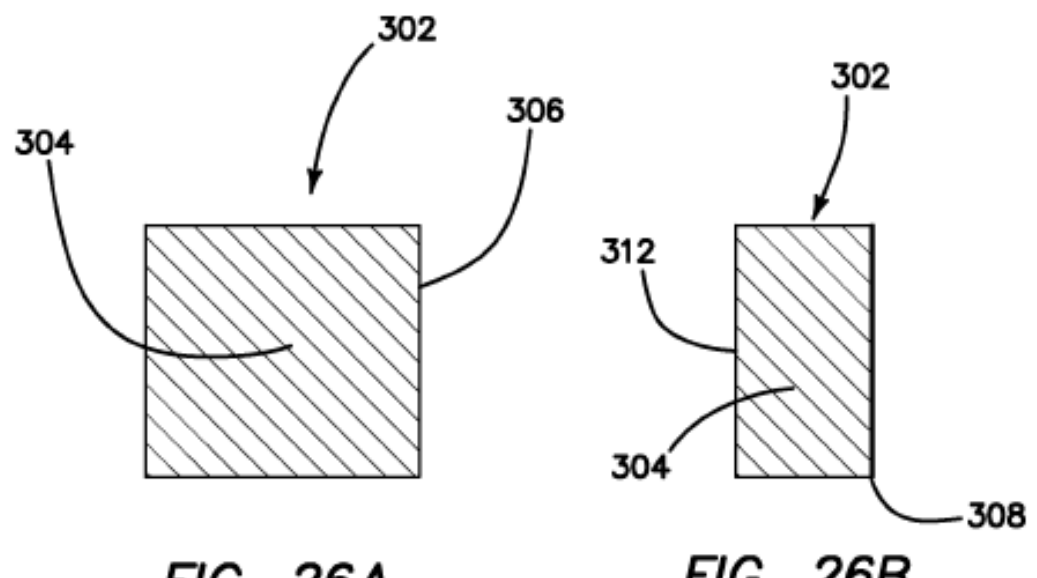

FIG. 26A

FIG. 26B

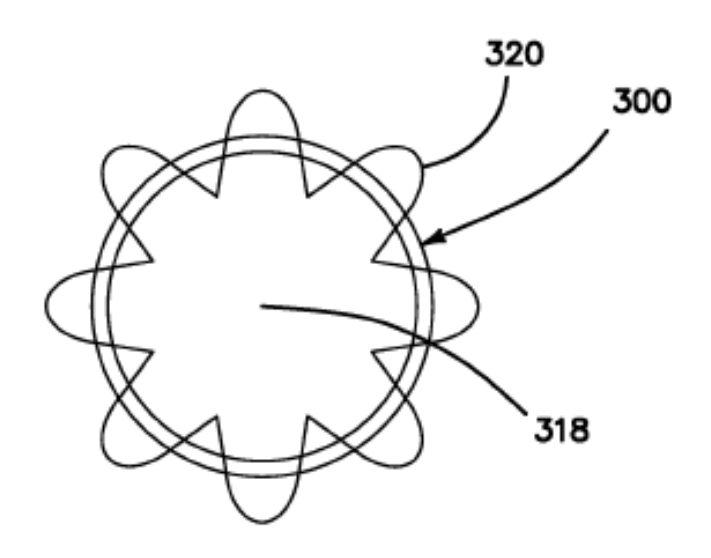

FIG. 29

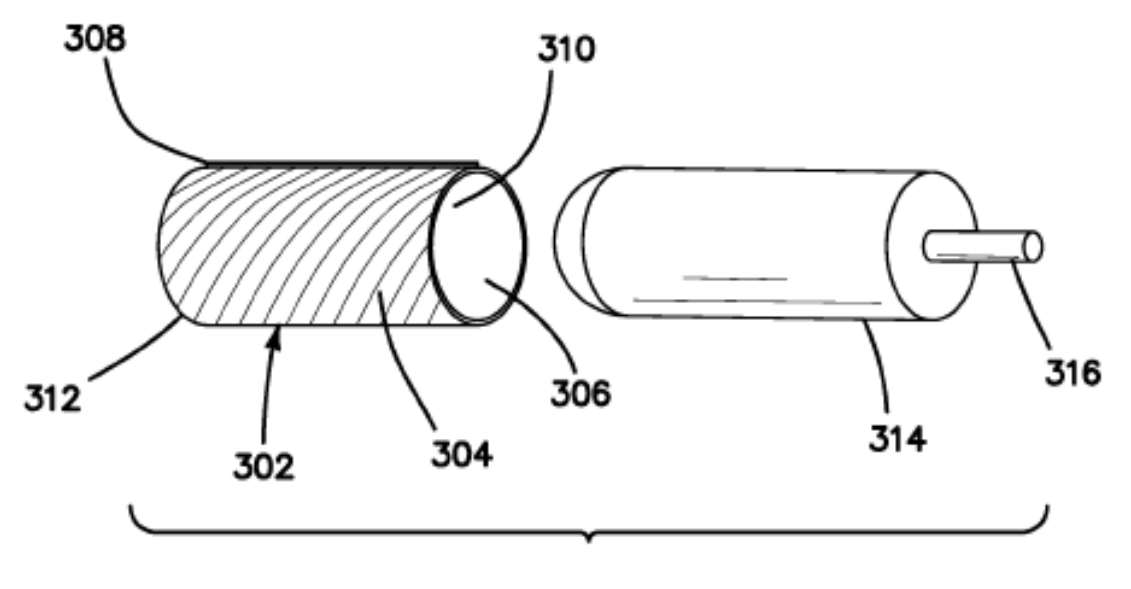

FIG. 27

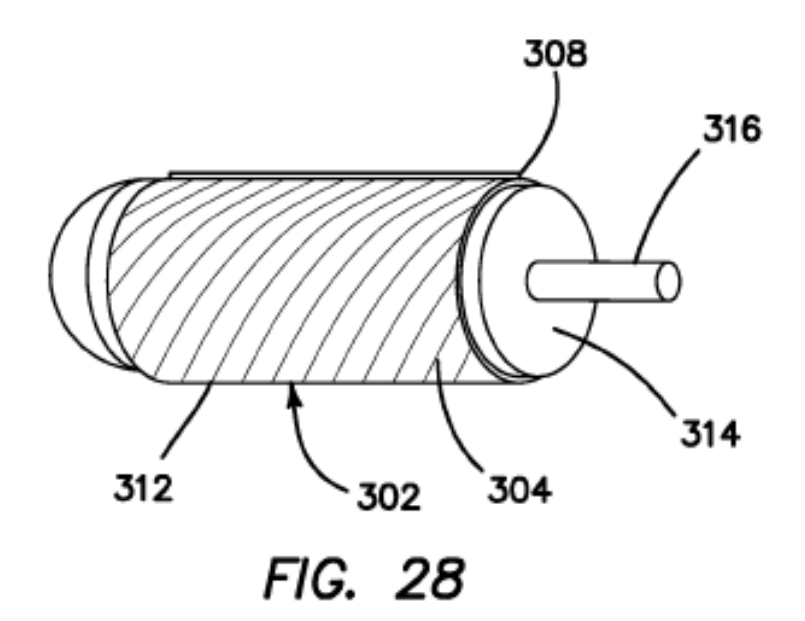